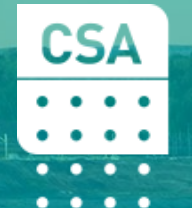

**CSA Global Mining Industry Consultants** an ERM Group company

BY: The Role of Geochemistry in Mineral Systems Carl Brauhart Principal Consultant

#### Setting out to be **Creative**

"If you want to end up somewhere different, you need to start somewhere different"

Brian Eno Music Producer

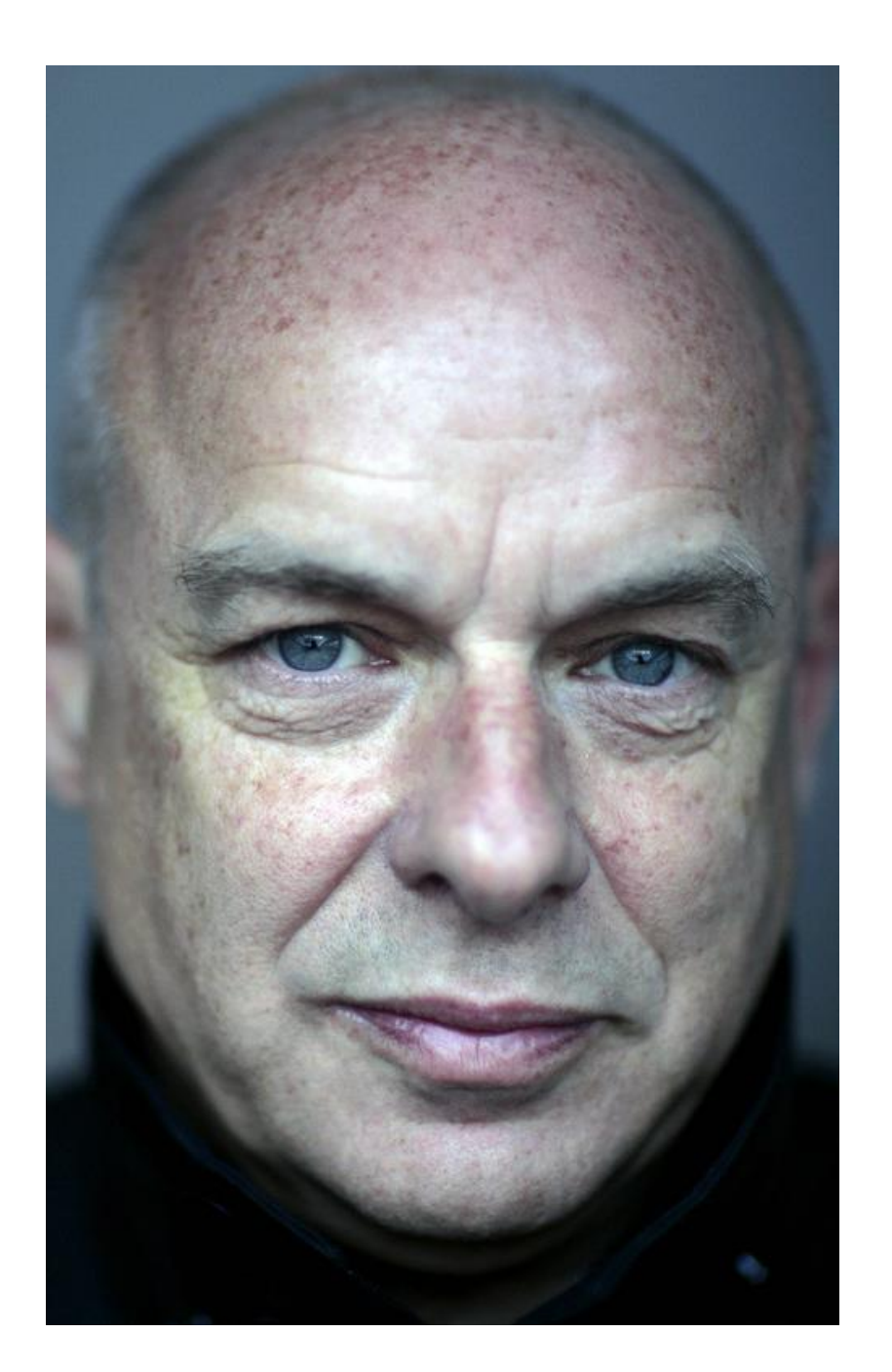

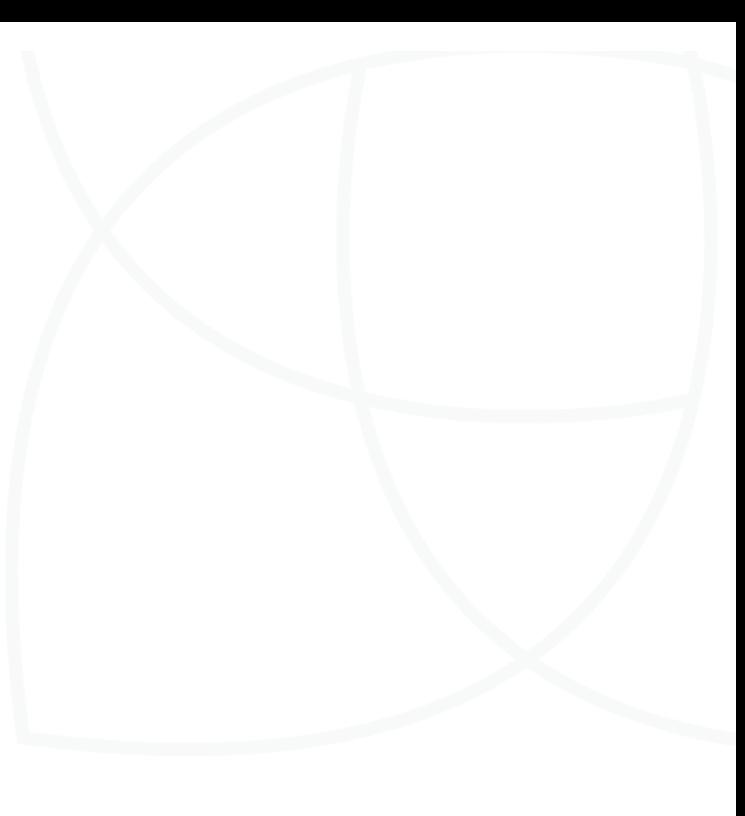

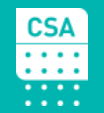

#### Take-Home Messages

**In Mineral Exploration there are THREE main things that whole-rock geochemistry can help us with**

- **1. Lithology (Mostly Immobile Element Geochemistry)**
- **2. Alteration (All About Mineralogy)**
- **3. Metal Signatures (Direct Detection of Mineralisation With Multielement Geochemistry)**

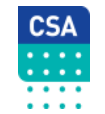

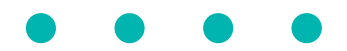

#### Mineral Systems = Context

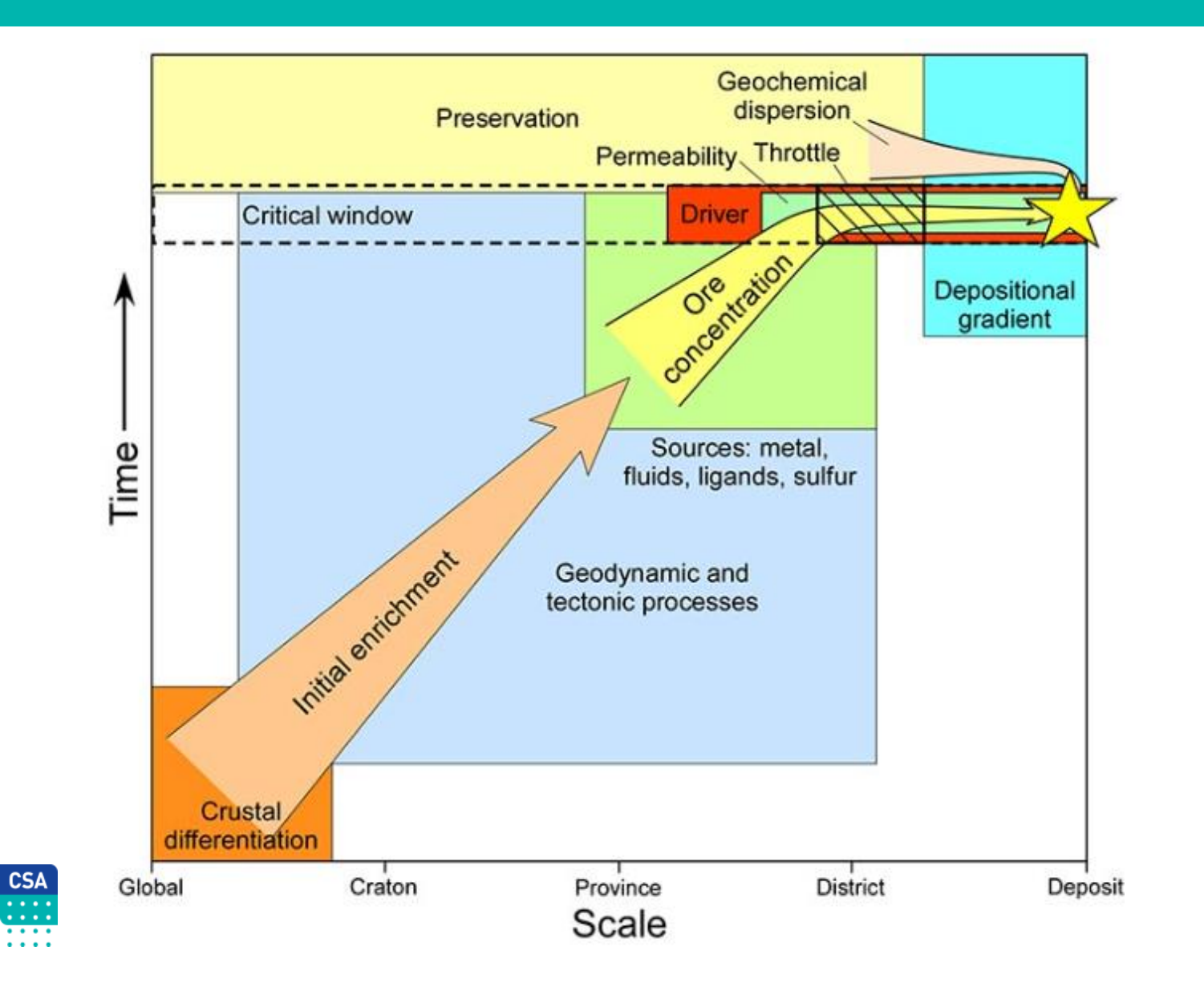

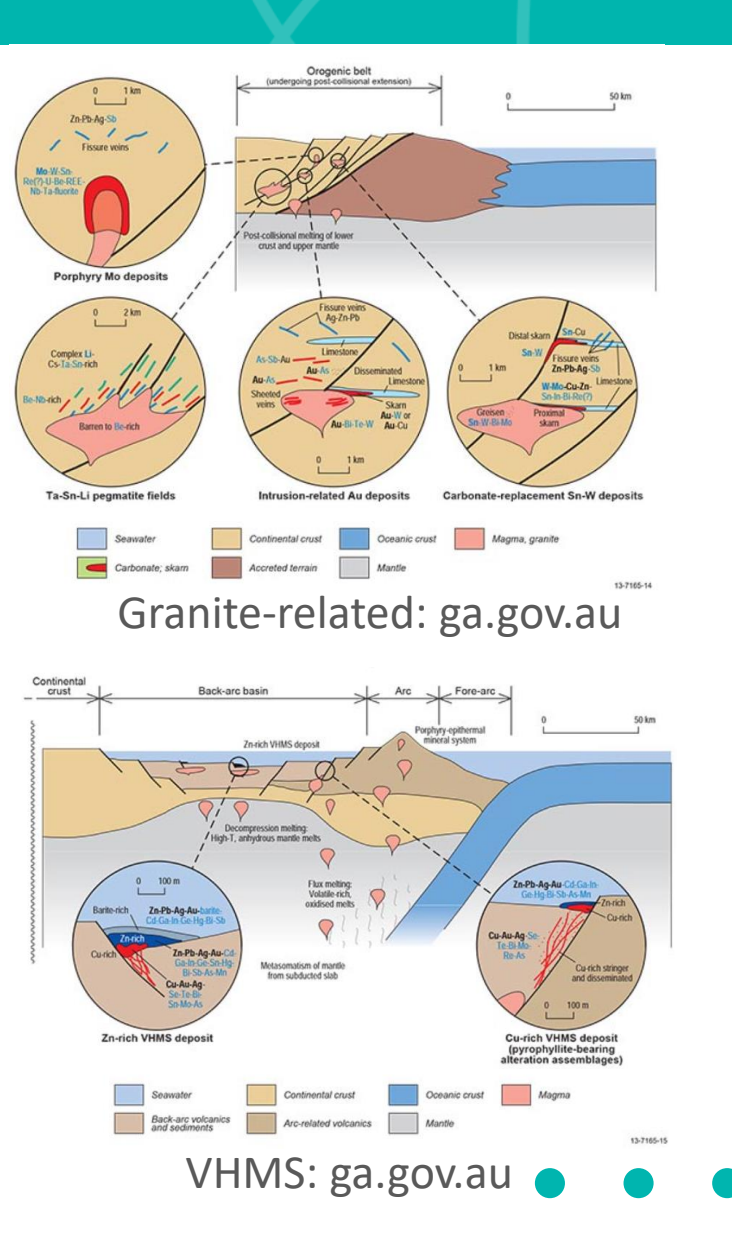

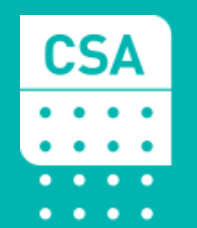

**CSA Global Mining Industry Consultants** an ERM Group company

# 1. Immobile Element Geochemistry

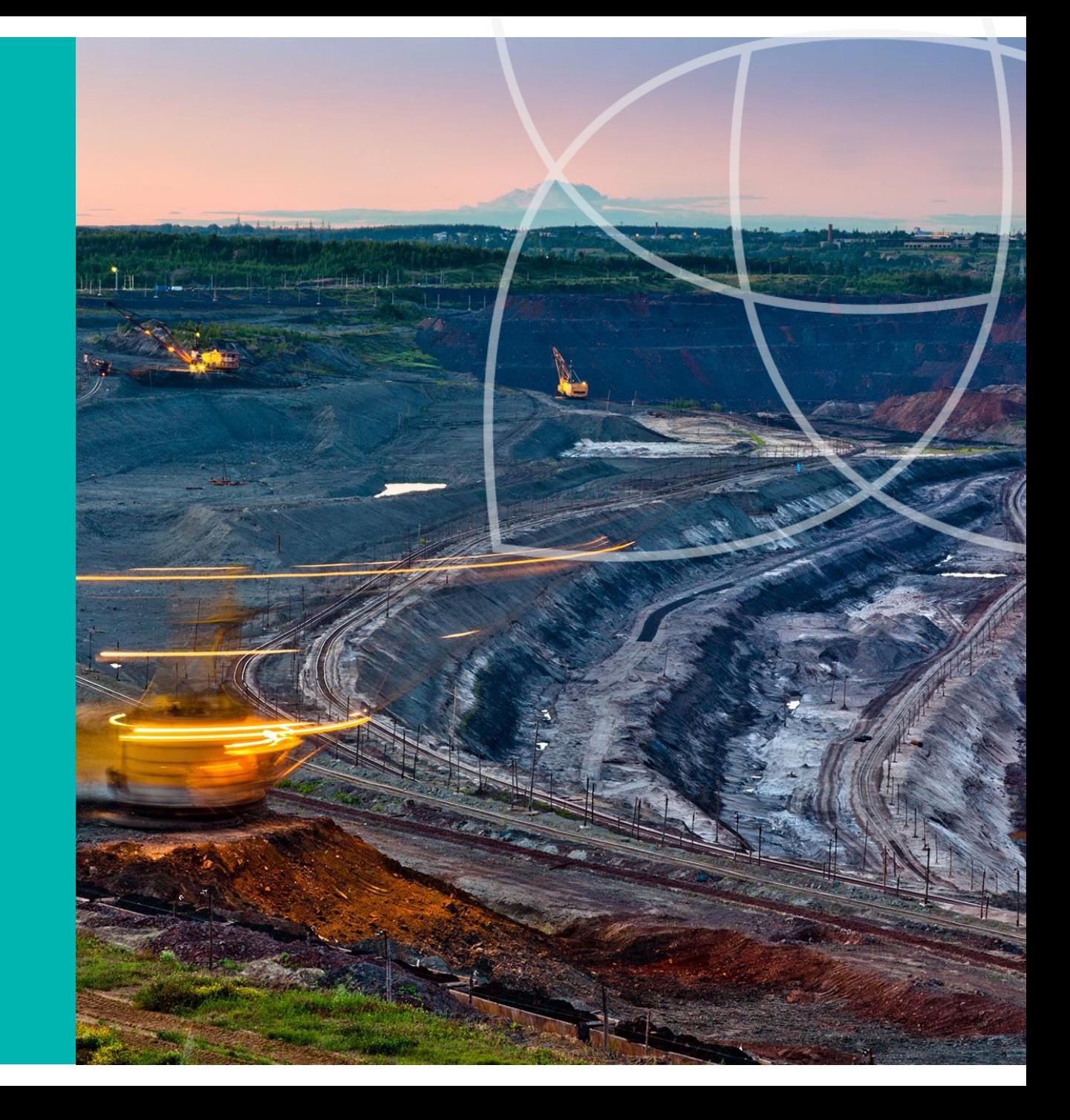

#### Immobile Element RATIOS Define Rock Types

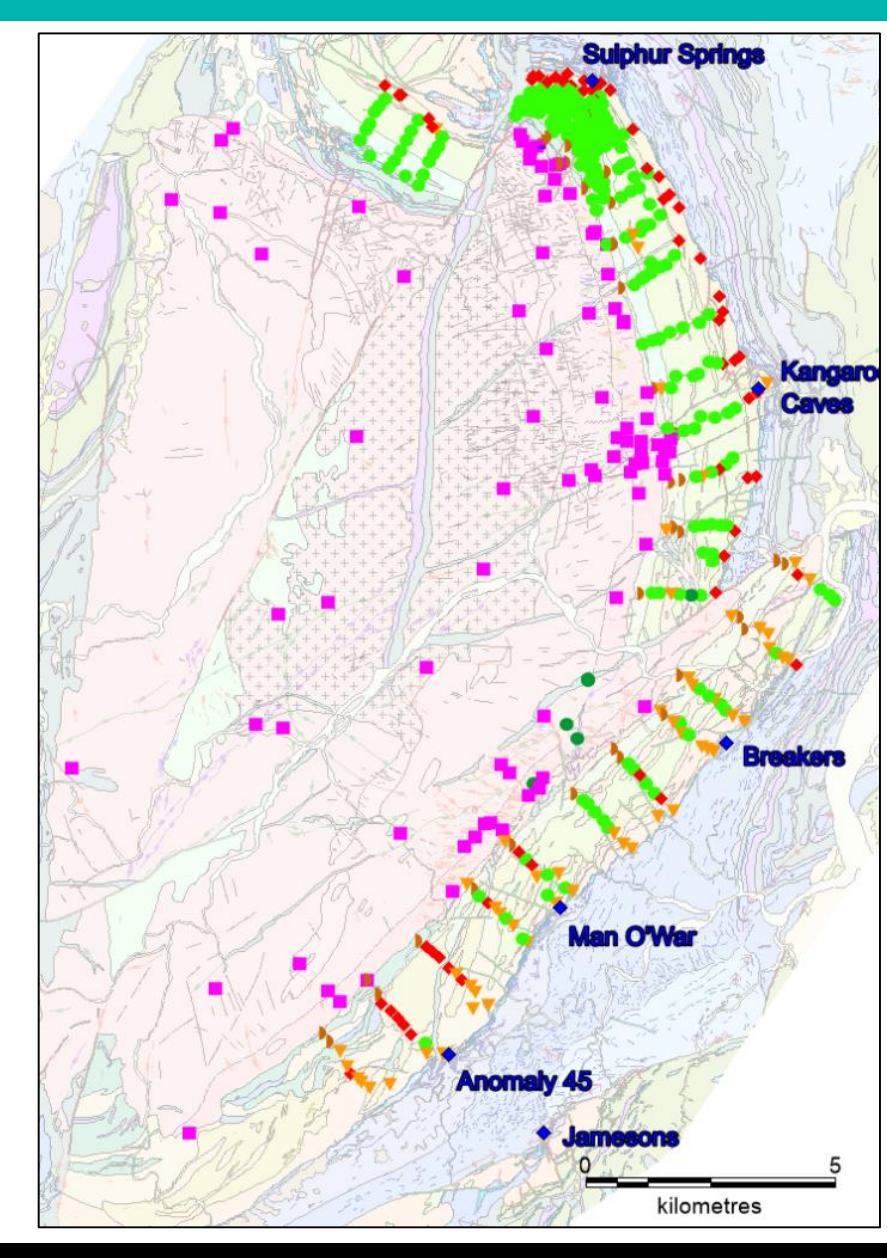

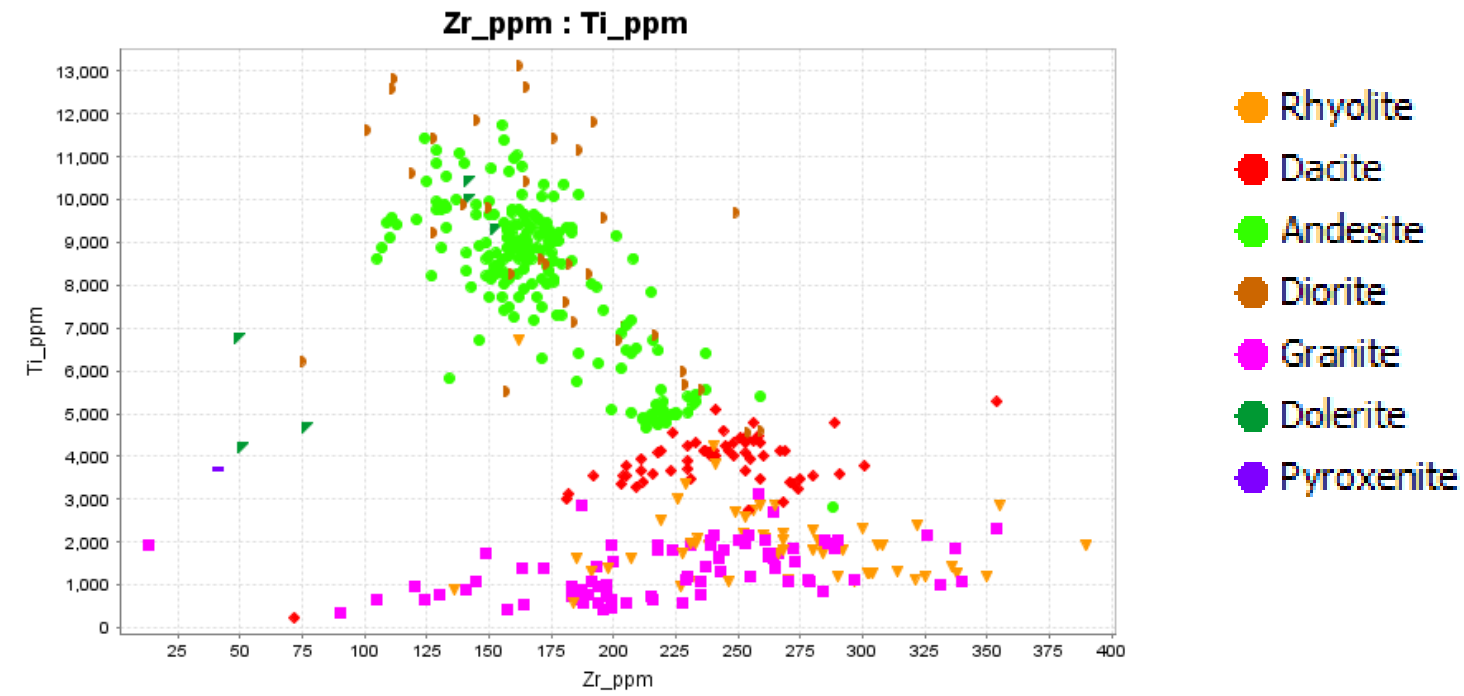

- Immobile elements neither enter, nor leave a rock mass during alteration or weathering
- Concentrations may change, ratios remain constant
- Key elements include Th, Nb, REE, Zr, Ti and Sc

#### Immobile Elements

 $\overline{2}$ 

-3

-5

6

 $\overline{7}$ 

**CSA** والمناماة  $\cdots$  $\begin{array}{cccccccccccccc} \bullet & \bullet & \bullet & \bullet & \bullet & \bullet \end{array}$ 

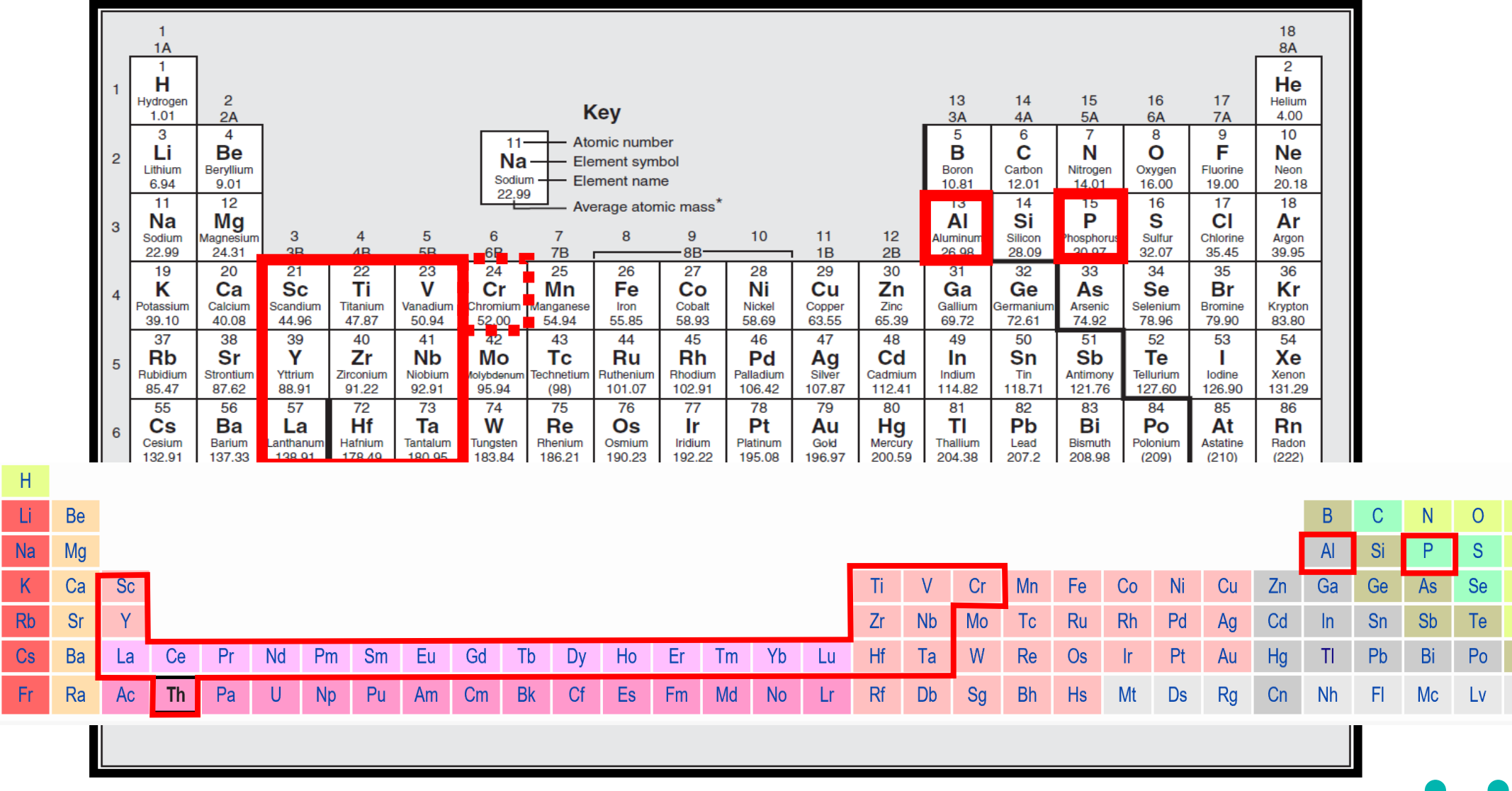

He

**Ne** 

 $Ar$ 

Kr

Xe

 $Rn$ 

 $Og$ 

F

 $CI$ 

**Br** 

At

Ts.

#### Immobile-Incompatible Element Classification

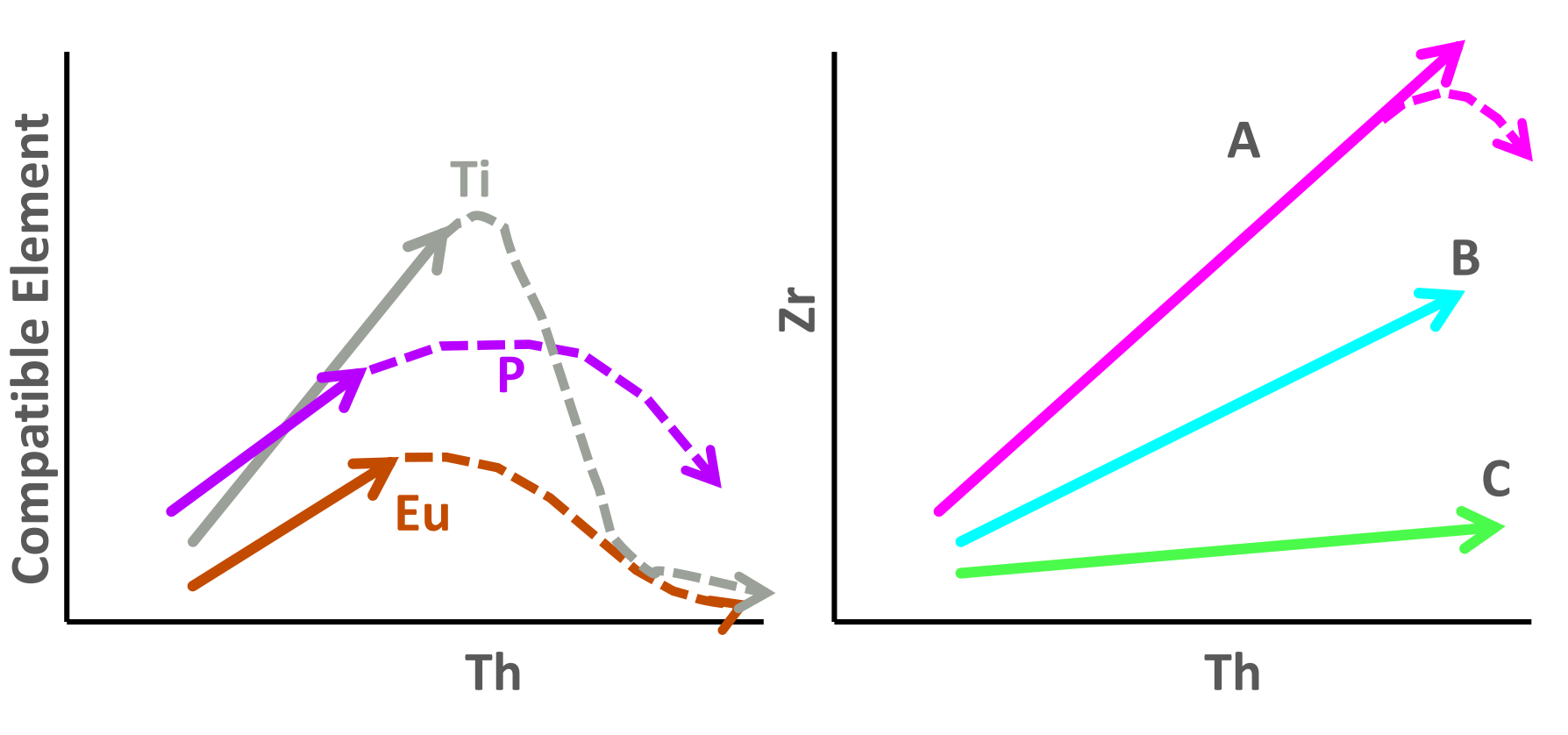

**Incompatible element pairs maintain very similar ratios across a wide range of compositions**

**That makes them very useful for discriminating different magma series**

#### Lithogeochem Calculator

 $rac{CSA}{\cdots}$ 

. . . .

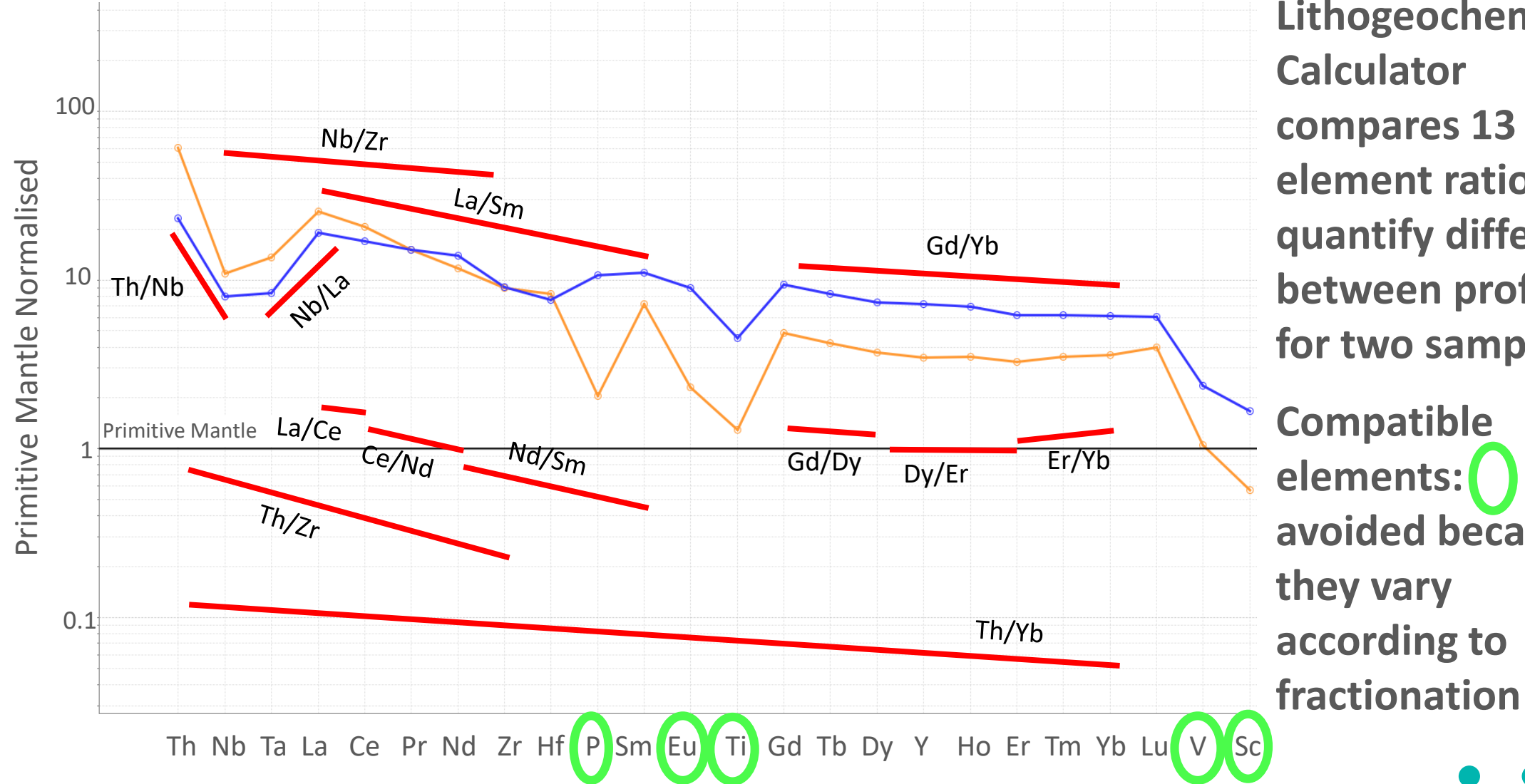

**Lithogeochem Calculator compares 13 element ratios to quantify difference between profiles for two samples Compatible elements:** are **avoided because they vary according to** 

#### Discriminating Magma Series

**Use incompatible element ratios to discriminate between magma series Use compatible elements to discriminate within a magma series**

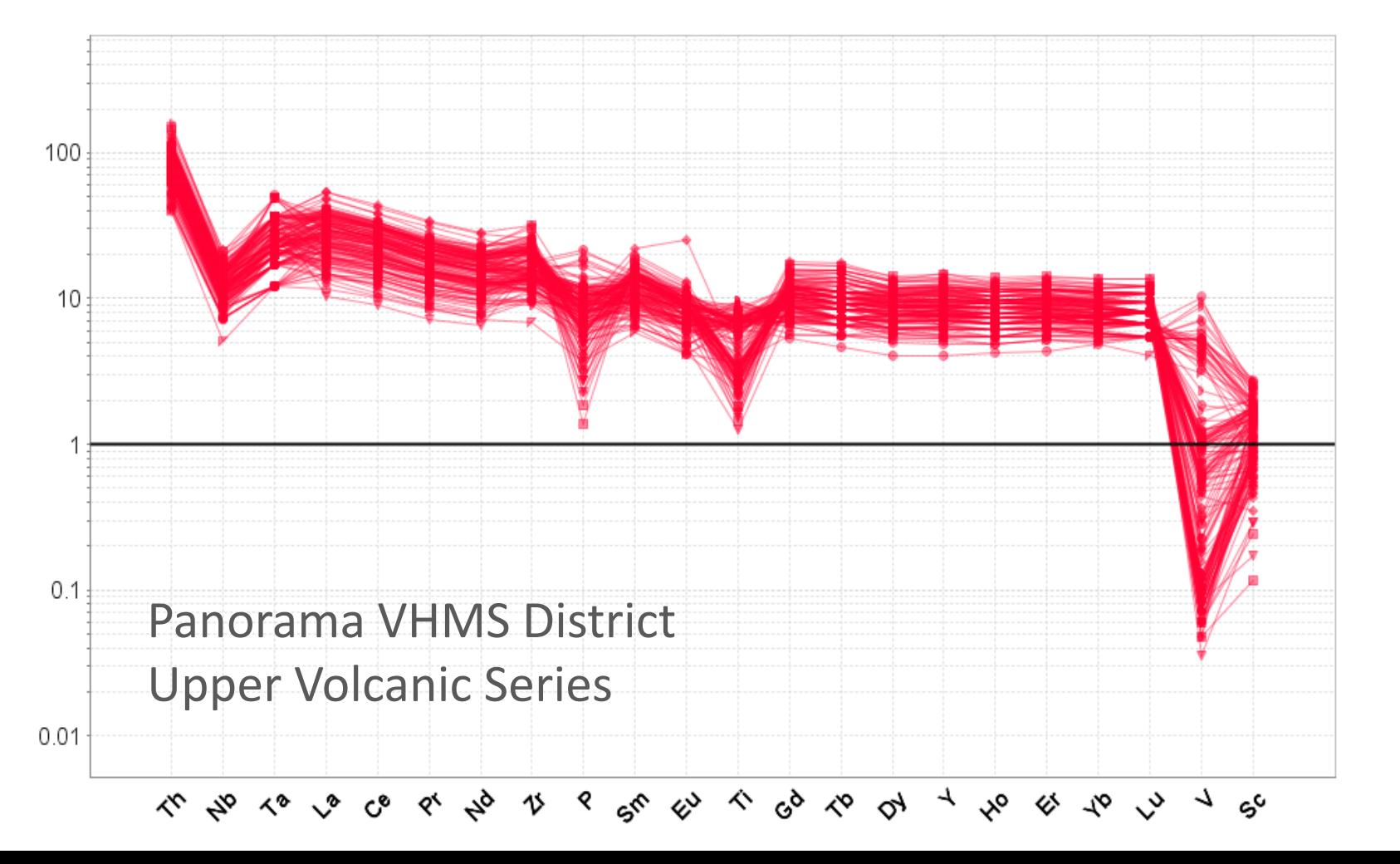

#### Lithogeochem Calculator

#### **Panorama VHMS District**

440 rock chip samples classified using Lithogeochem Calculator

Spatially coherent domains result

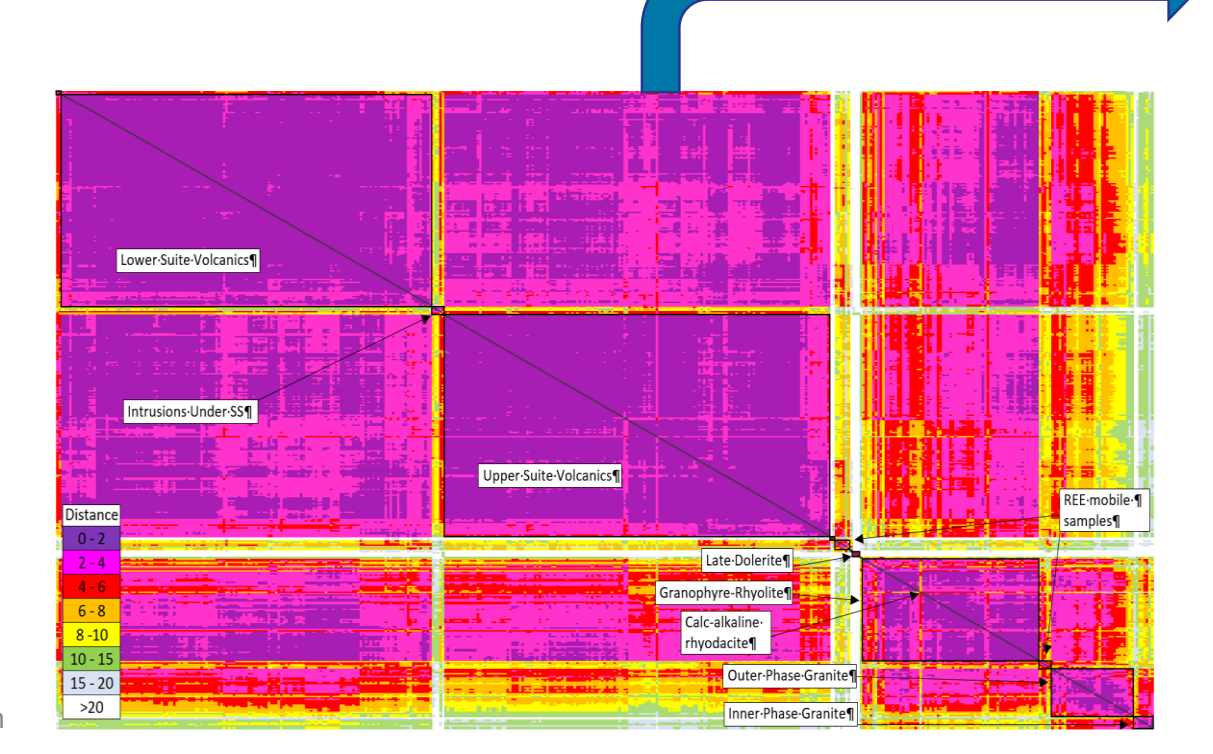

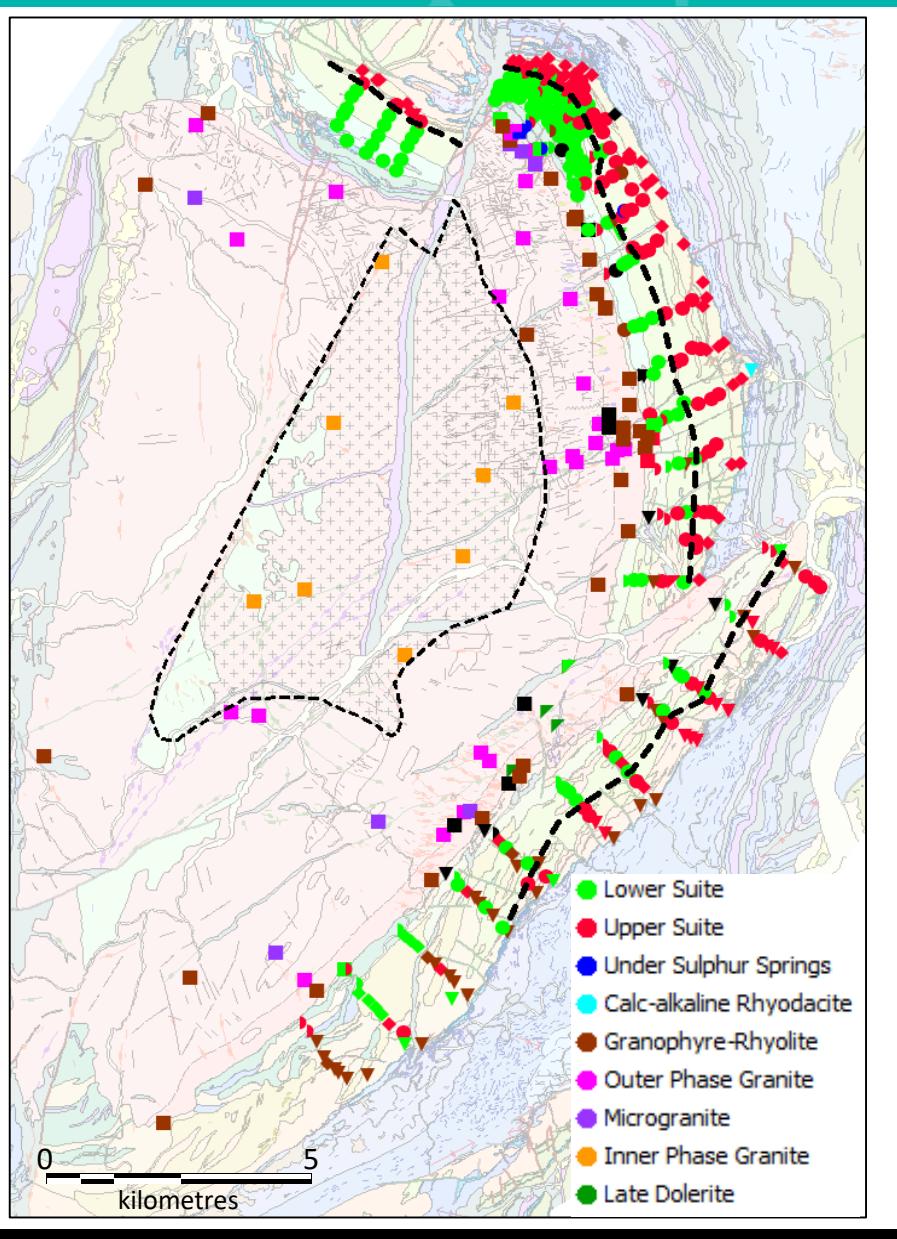

www.csaglobal.com

#### Panorama VHMS: Rapidly Classify Bi-plots

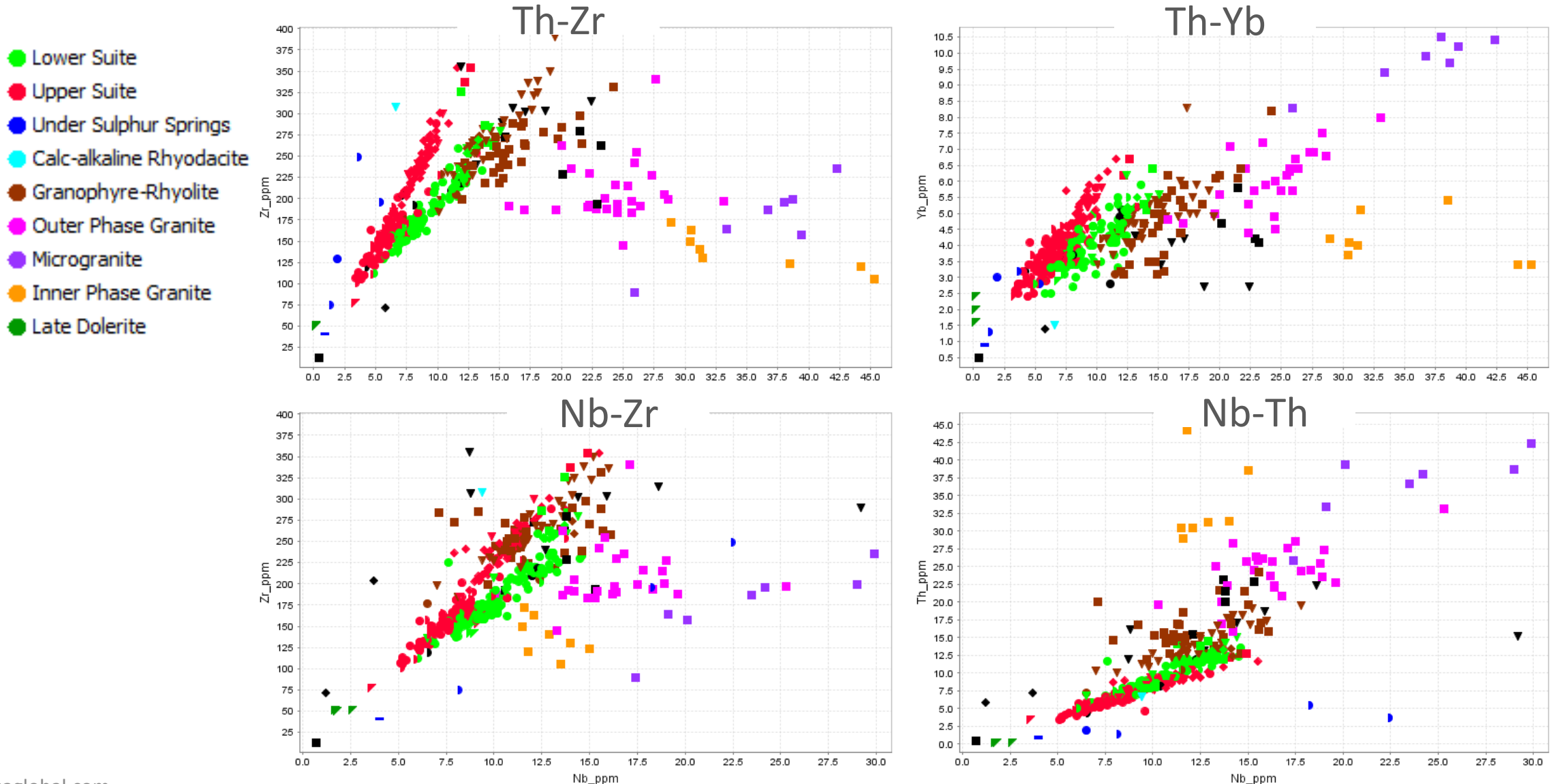

#### Panorama VHMS: Upper and Lower Volcanic Suites

- **C** Lower Suite
- Upper Suite
- **Under Sulphur Springs**
- Calc-alkaline Rhyodacite
- Granophyre-Rhyolite
- Outer Phase Granite
- **Microgranite**
- **Inner Phase Granite**
- **C** Late Dolerite

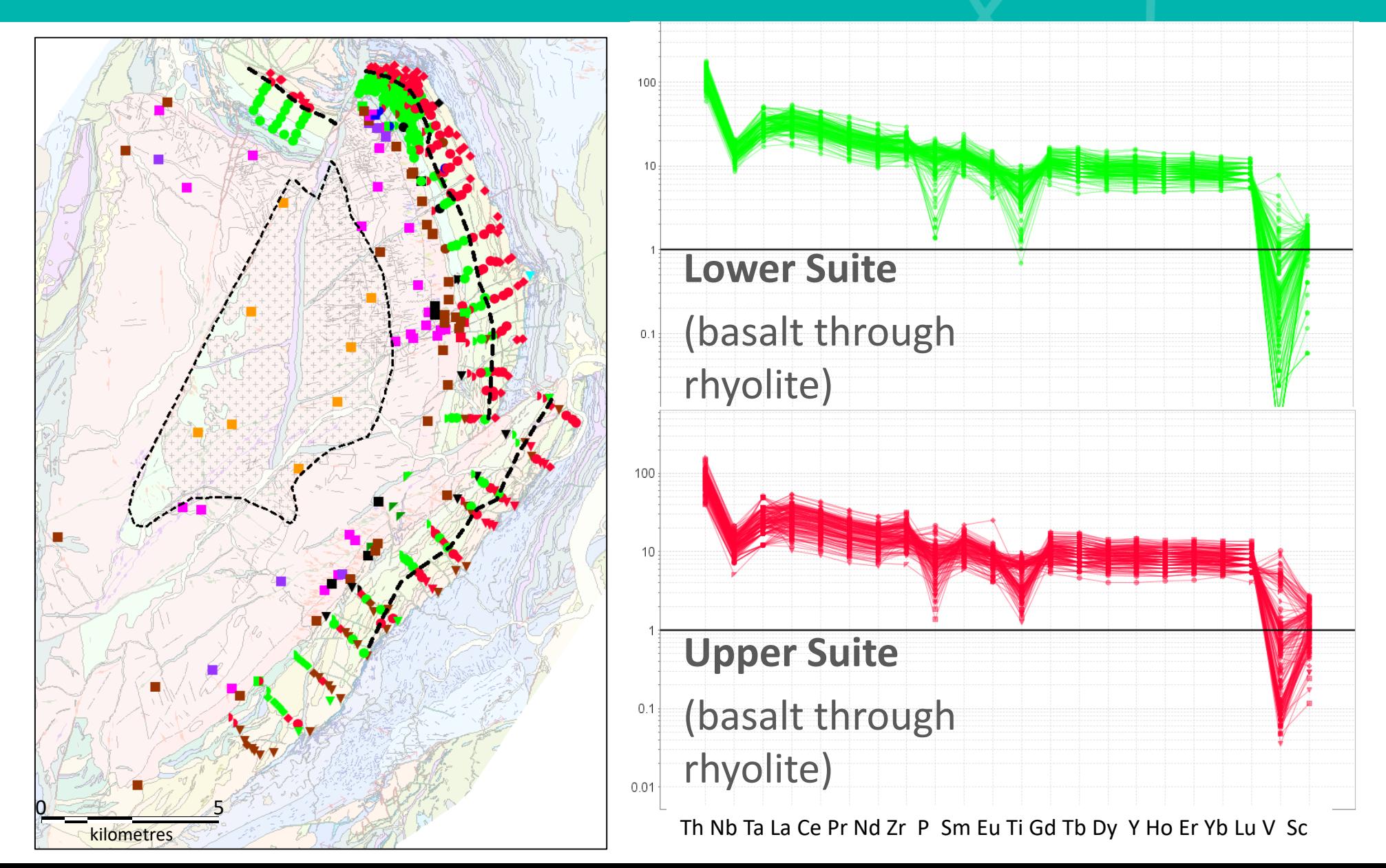

#### Panorama VHMS: Upper and Lower Volcanic Suites

- **C** Lower Suite
- Upper Suite
- **O** Under Sulphur Springs
- Calc-alkaline Rhyodacite
- Granophyre-Rhyolite
- **Outer Phase Granite**
- **Microgranite**
- Inner Phase Granite
- **C** Late Dolerite

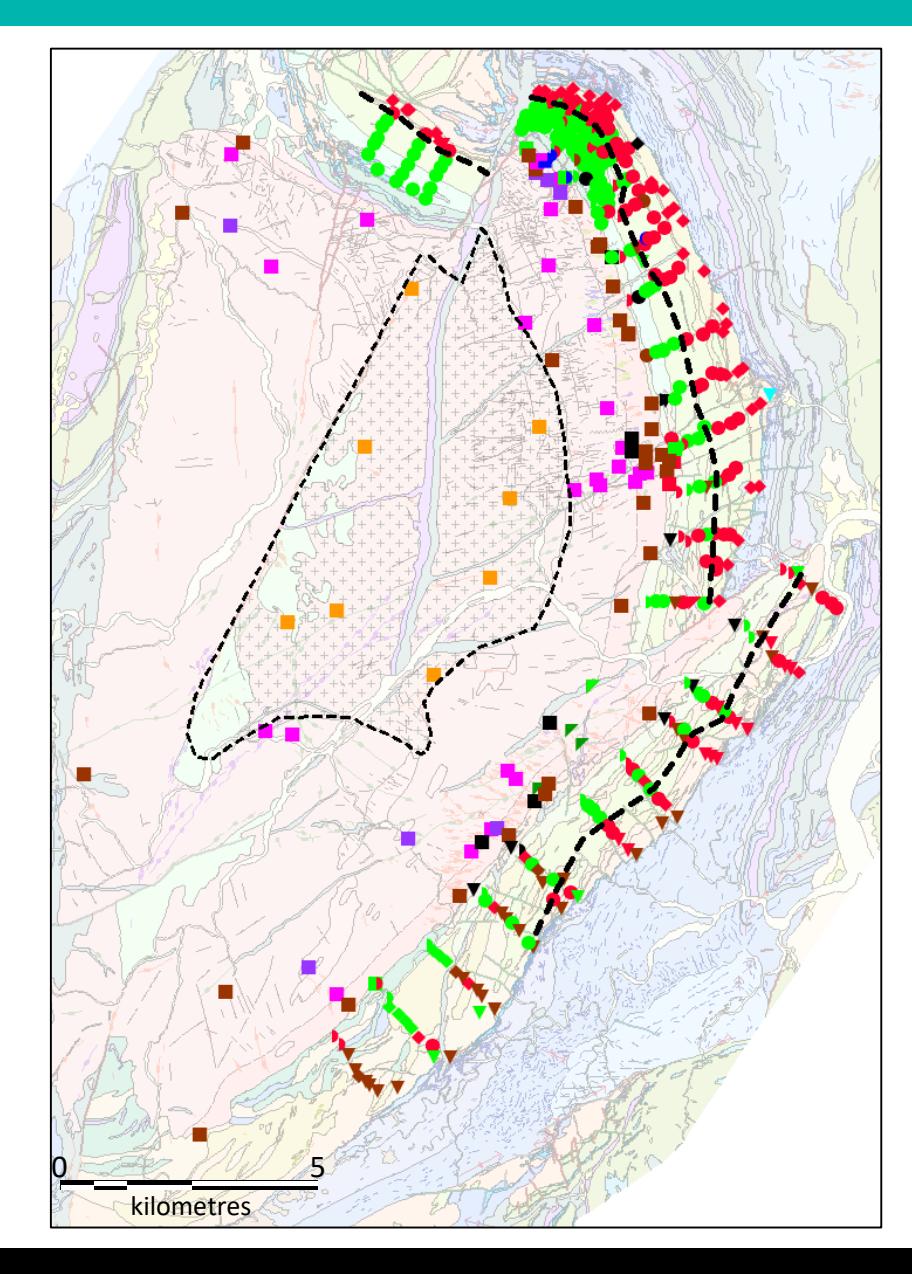

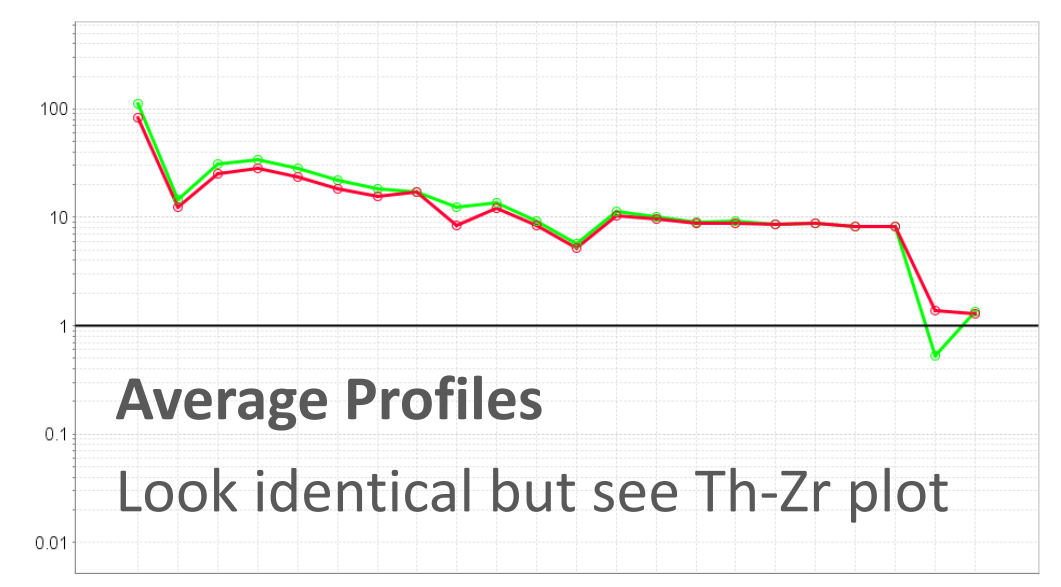

Th Nb Ta La Ce Pr Nd Zr P Sm Eu Ti Gd Tb Dy Y Ho Er Yb Lu V Sc

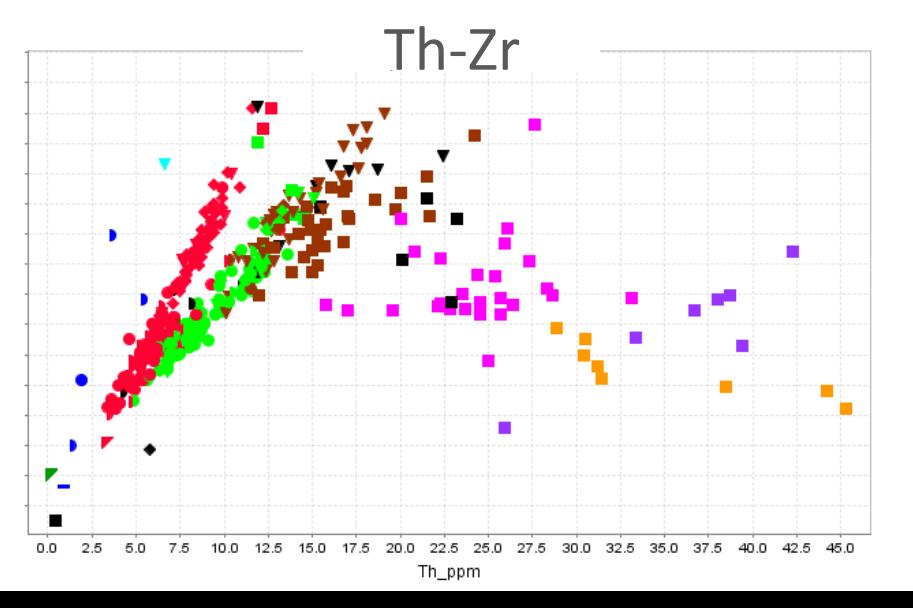

www.csaglobal.com

#### Previously Unrecognised Suite

- **C** Lower Suite
- Upper Suite
- **Under Sulphur Springs**
- Calc-alkaline Rhyodacite
- Granophyre-Rhyolite
- **Outer Phase Granite**
- **Microgranite**
- Inner Phase Granite
- **C** Late Dolerite

Volcanic and granite

Third suite has subtly higher Th/Yb & La/Yb

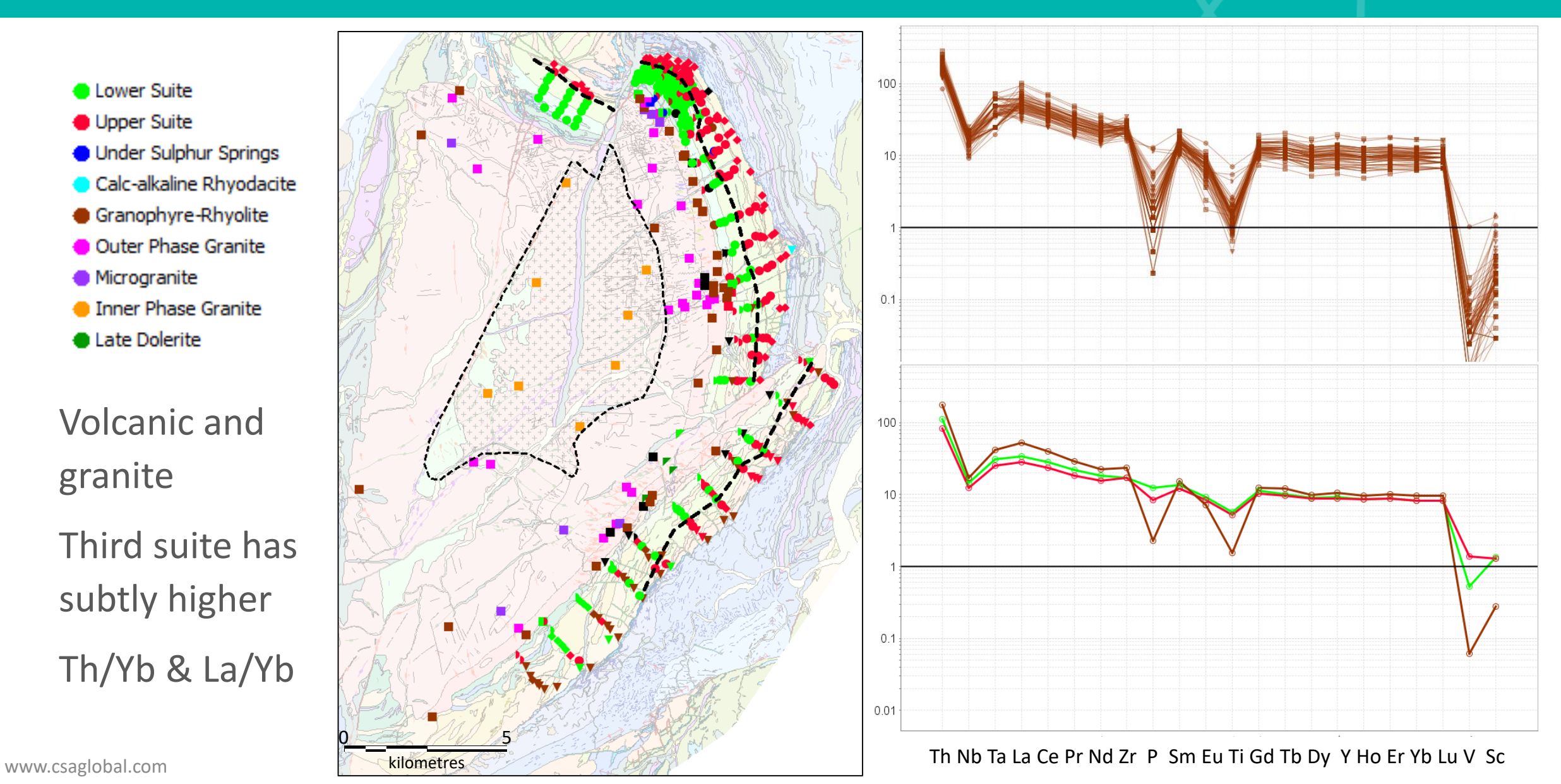

#### Panorama VHMS: Outer and Inner Phase Granite

- **C** Lower Suite
- Upper Suite
- **Under Sulphur Springs**
- Calc-alkaline Rhyodacite
- Granophyre-Rhyolite
- **Outer Phase Granite**
- **Microgranite**
- Inner Phase Granite
- **C** Late Dolerite

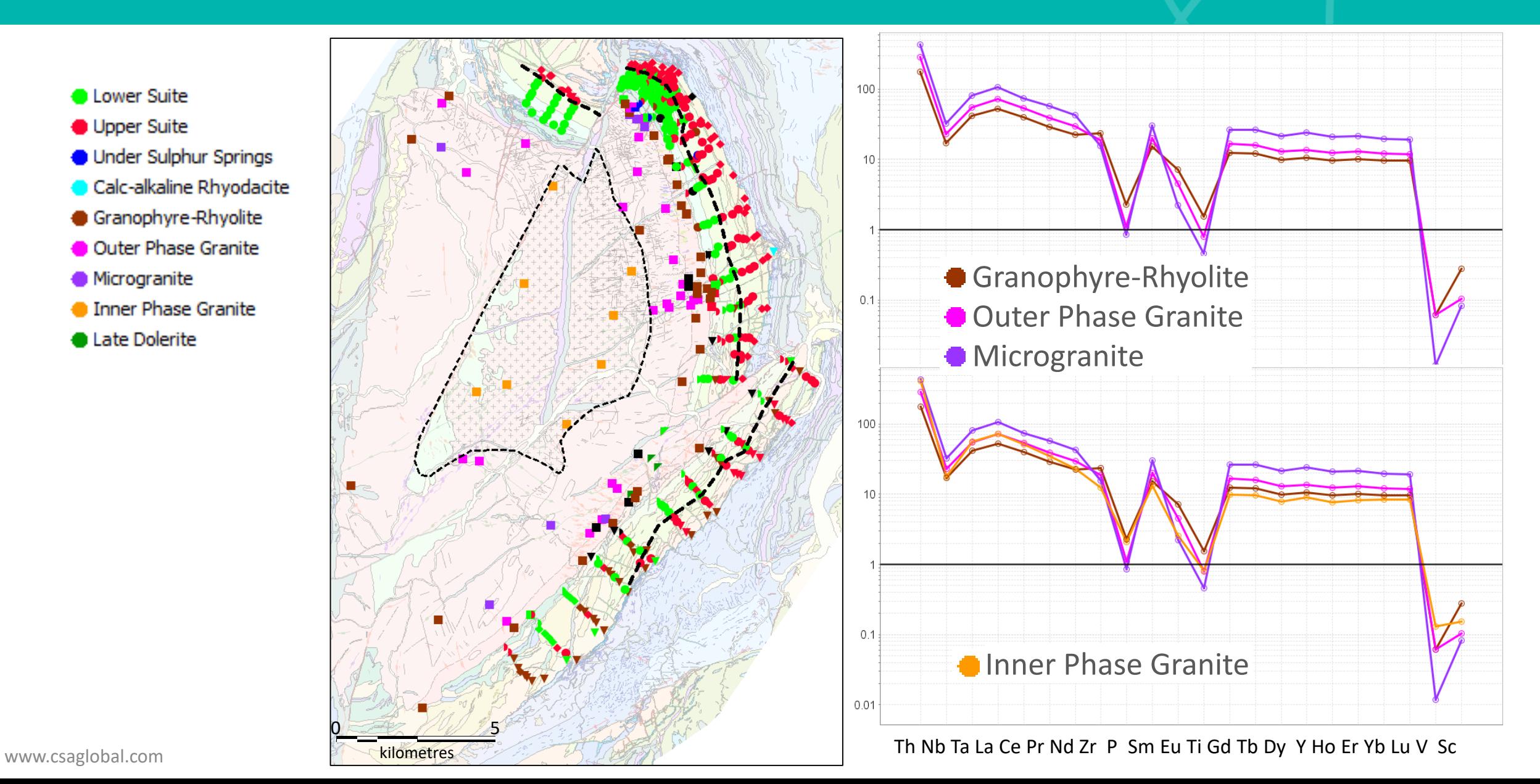

#### Panorama VHMS: Rapidly Classify Bi-plots

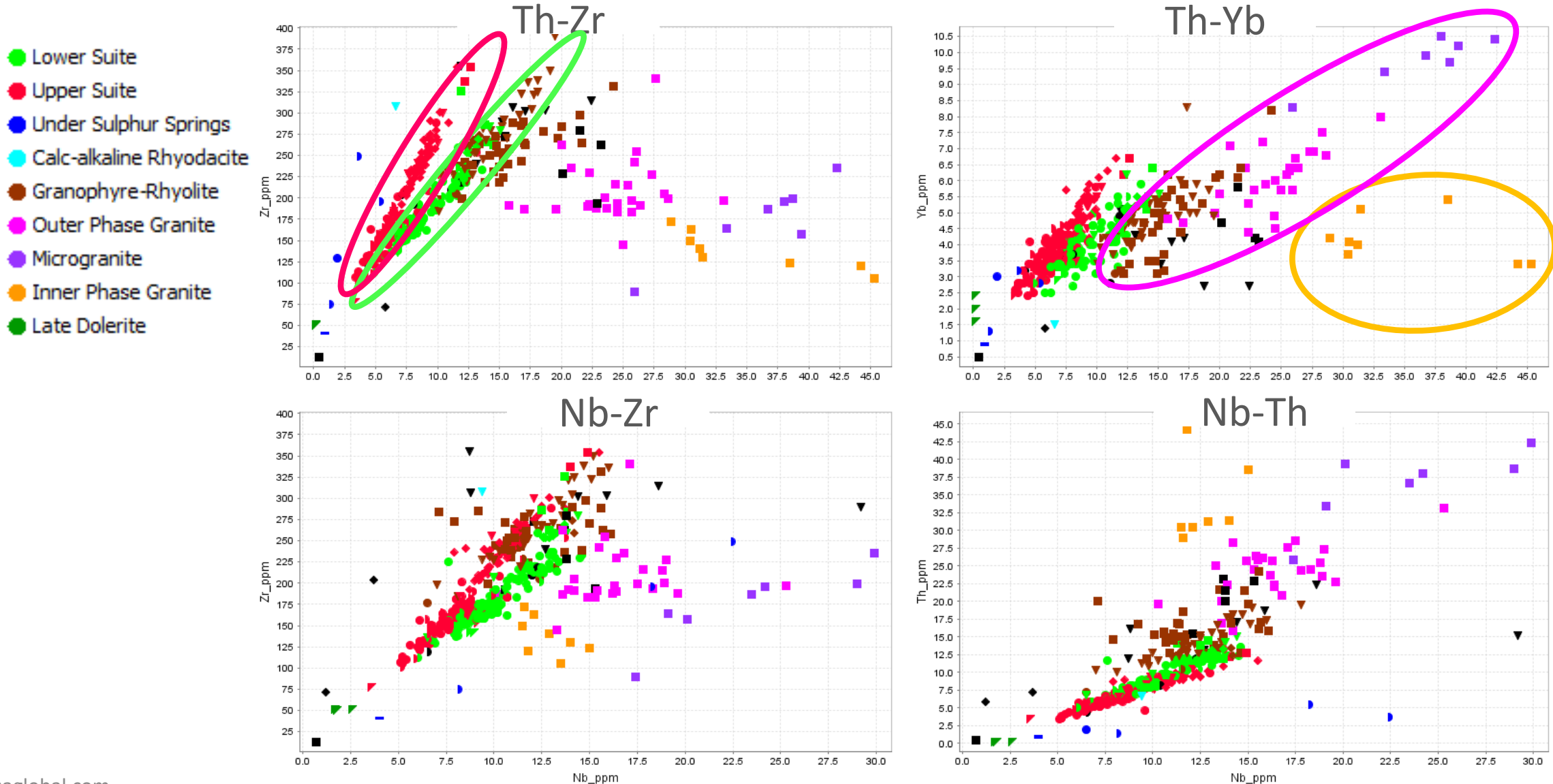

#### How Has This Helped?

- **Cower Suite**
- Upper Suite
- Under Sulphur Springs
- Calc-alkaline Rhyodacite
- Granophyre-Rhyolite
- Outer Phase Granite
- **Microgranite**
- Inner Phase Granite
- **Late Dolerite**

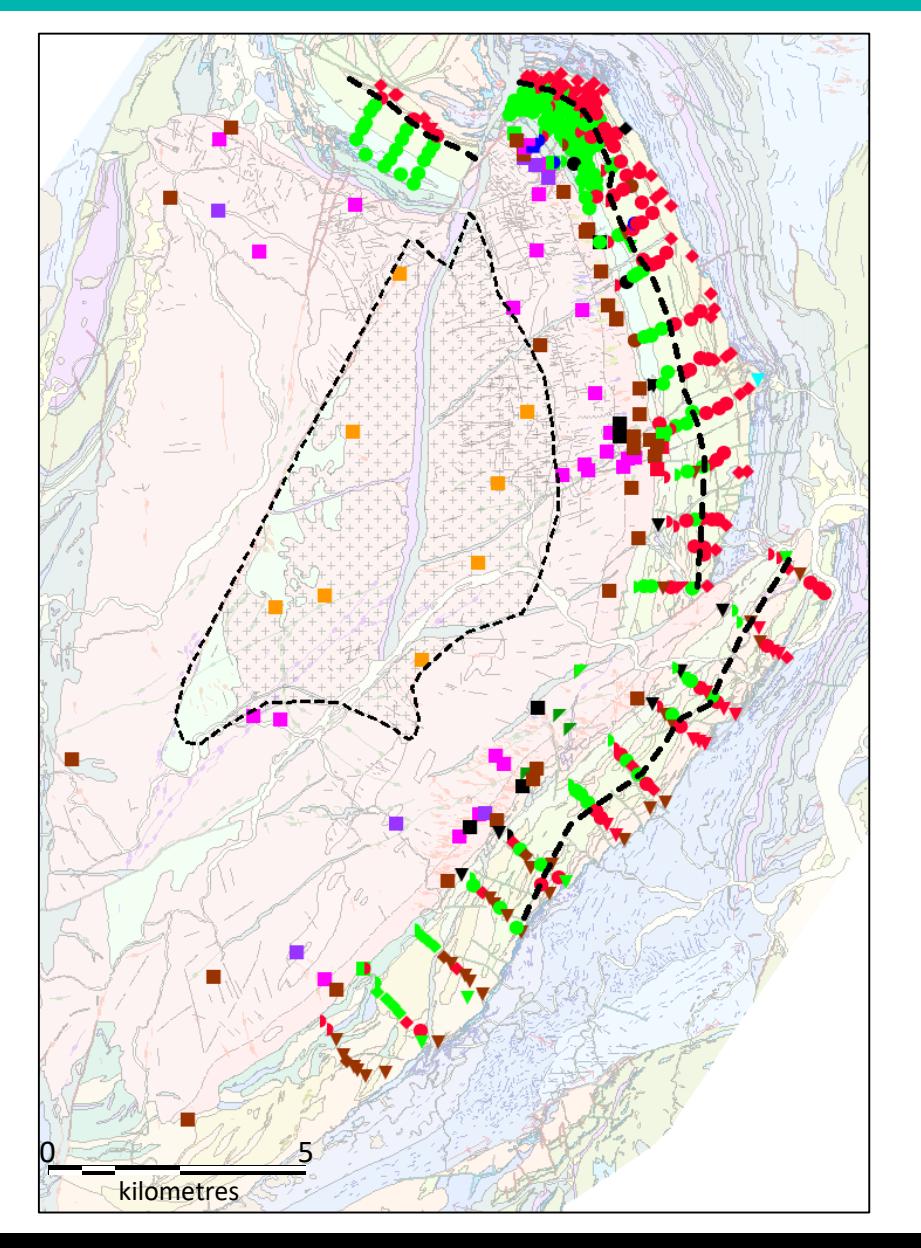

- Ti-Zr has been used to validate mapping of compositions basalt through to rhyolite
- Detailed immobile element geochemistry defines a break in volcanic stratigraphy – VHMS implications
- Four major magma series helps unravel the order of events in the mineral system

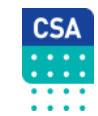

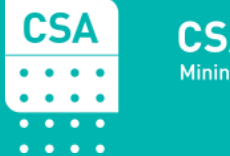

**CSA Global** Mining Industry Consultants

## 2. Alteration Geochemistry

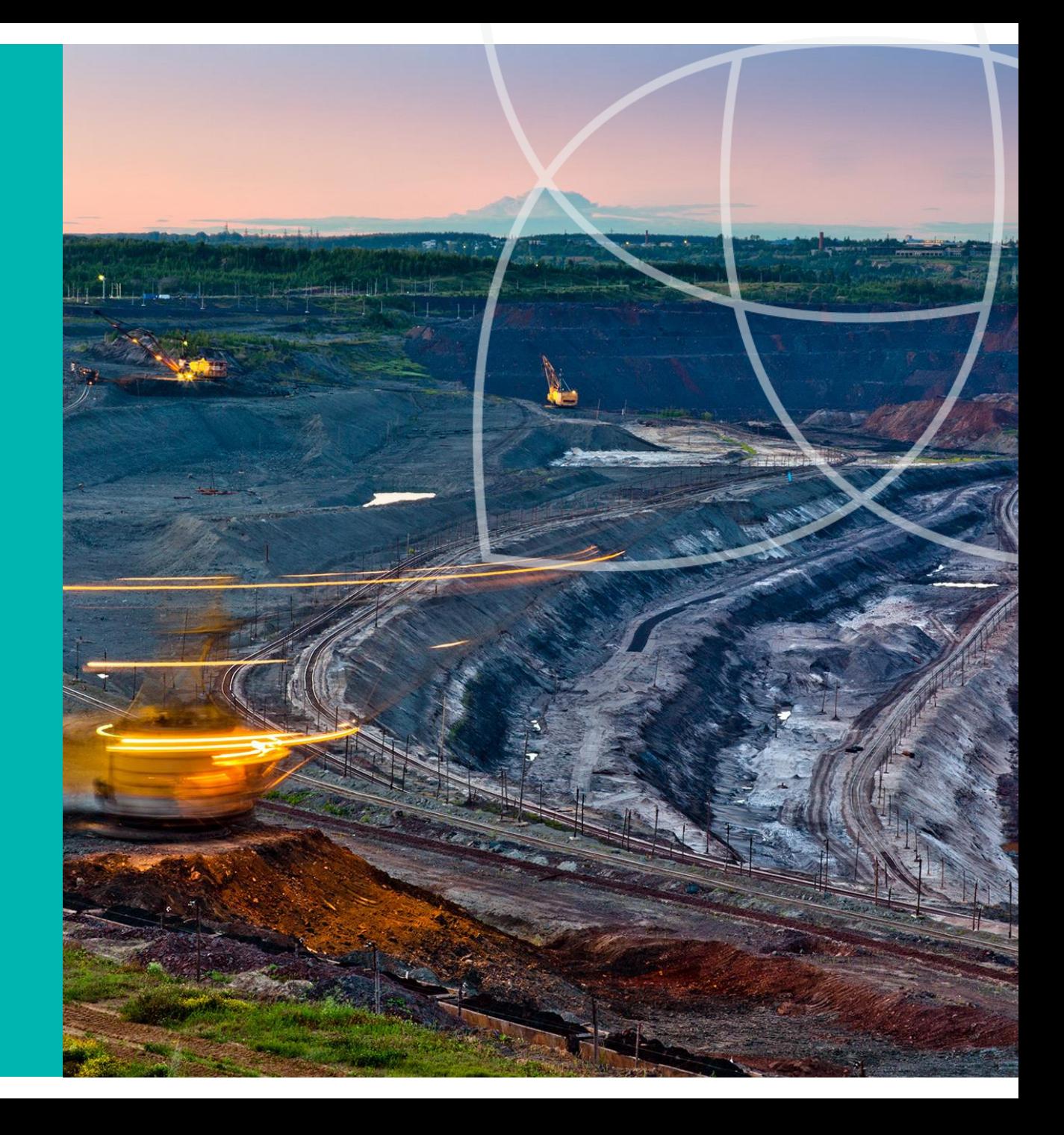

#### Alteration Diagrams

On any diagram, ask "What minerals are likely to be driving trends on my diagram?". It's all about minerals

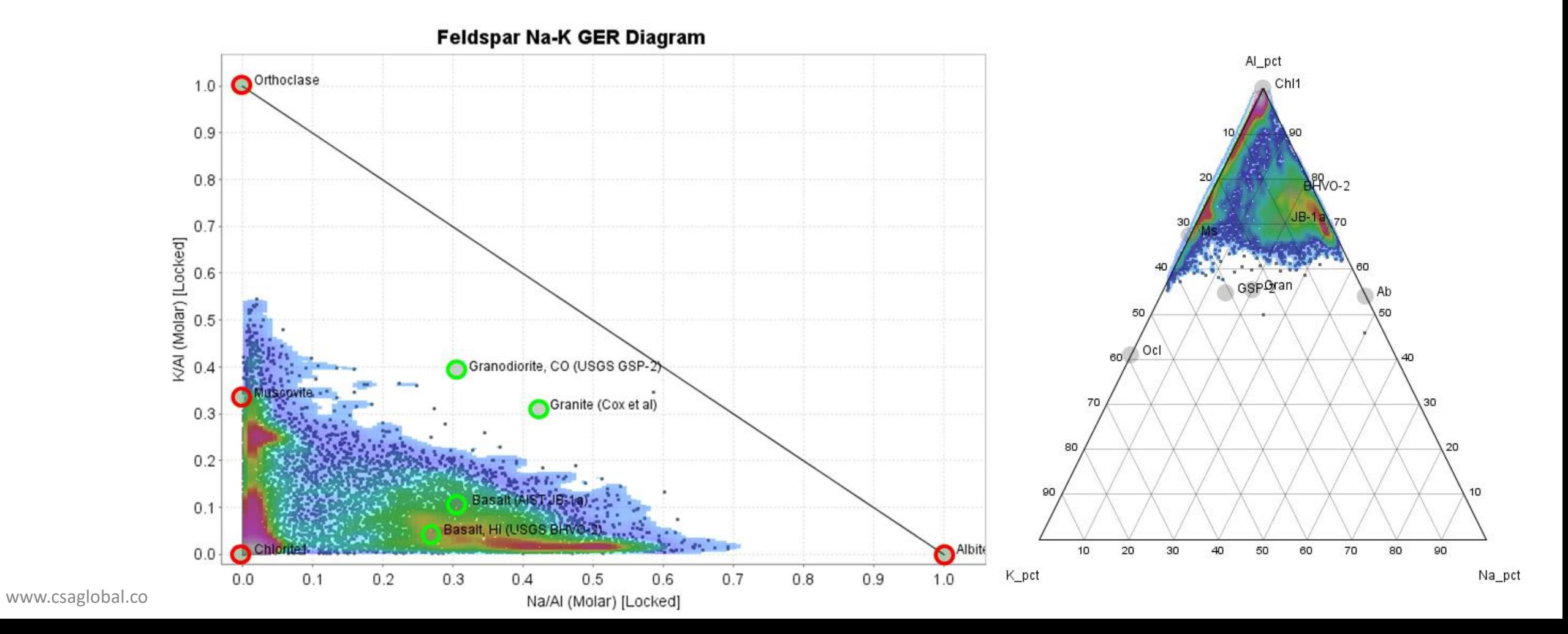

#### Alteration Elements

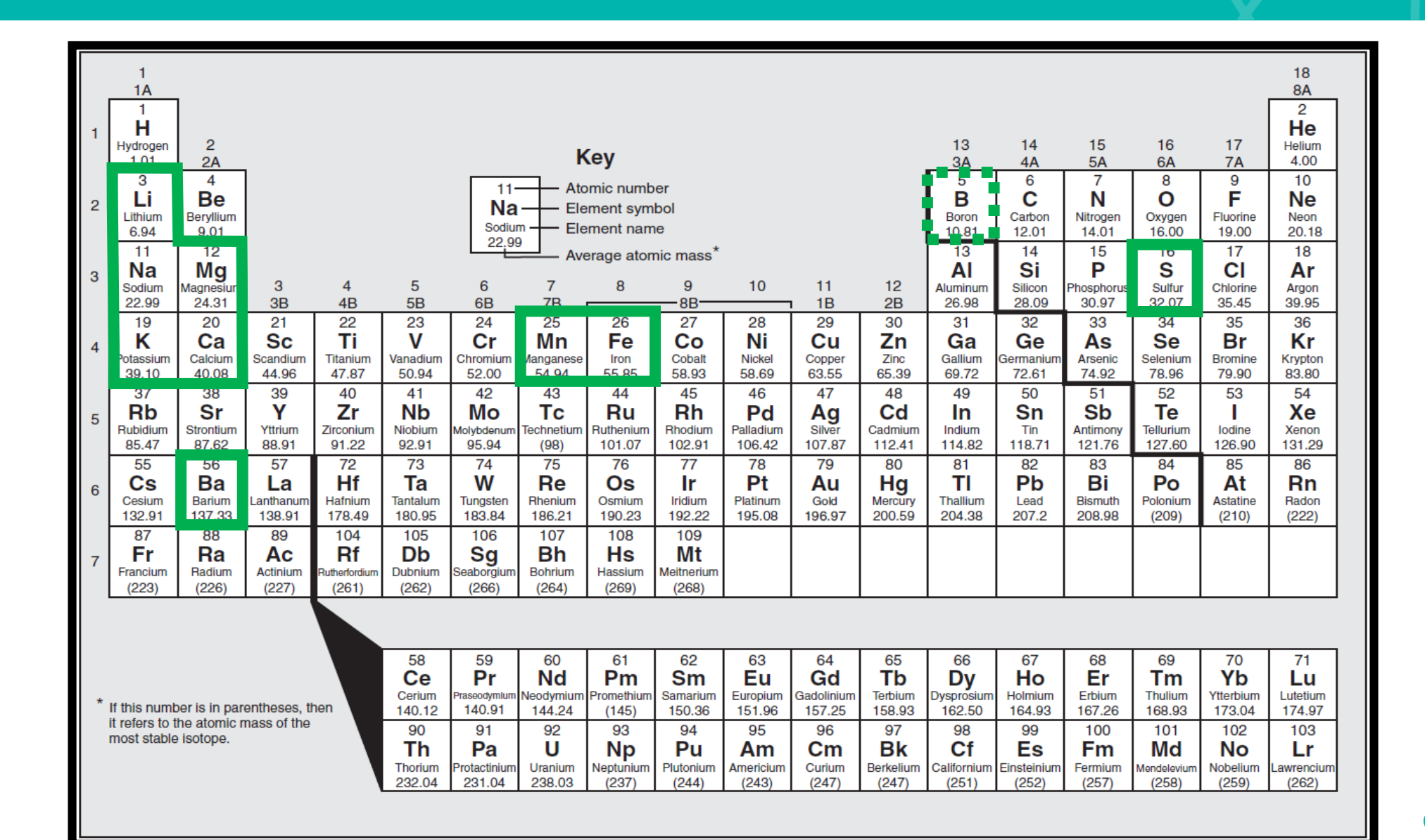

 $\cdots$ . . . .

#### Panorama VHMS Mineral System

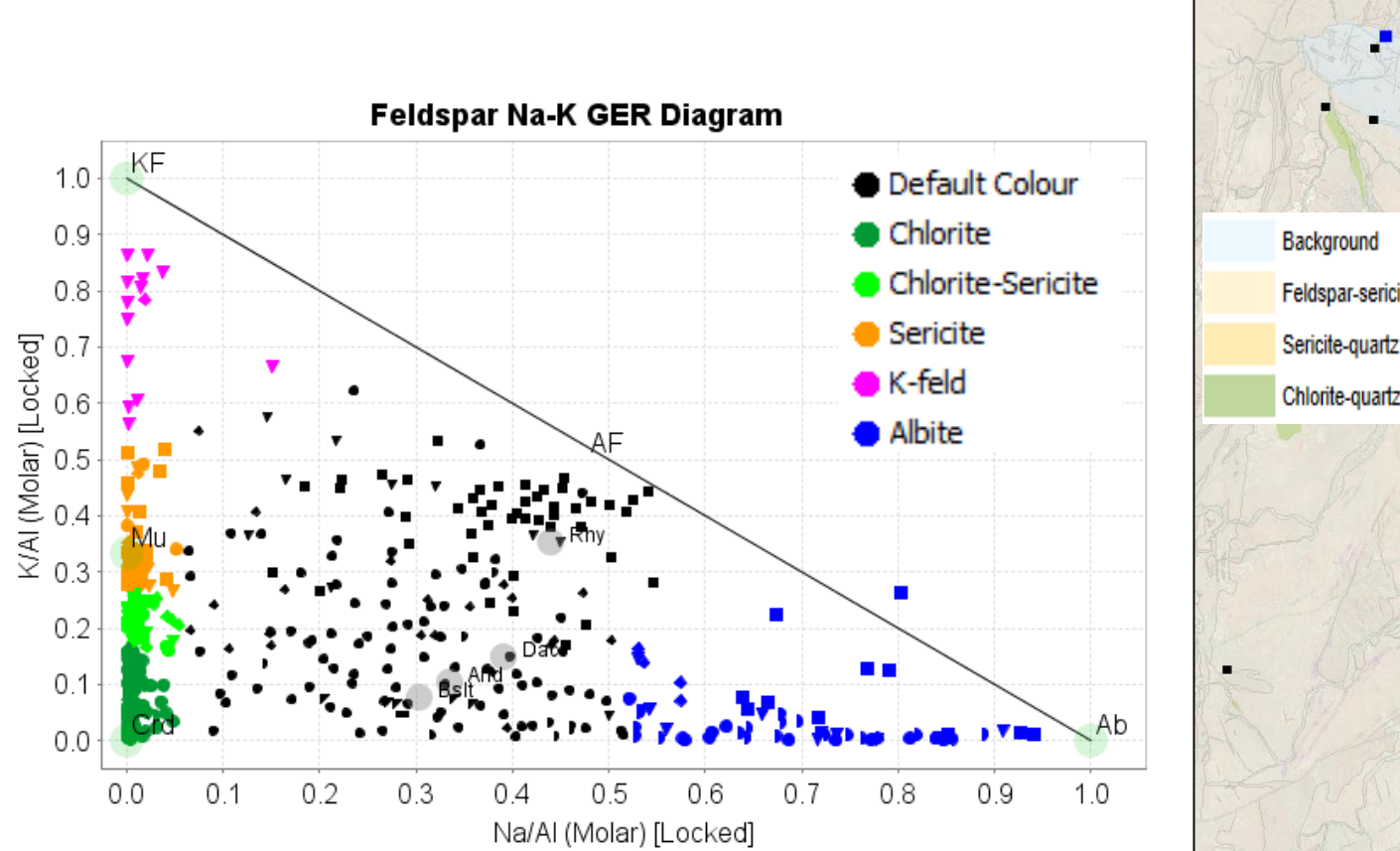

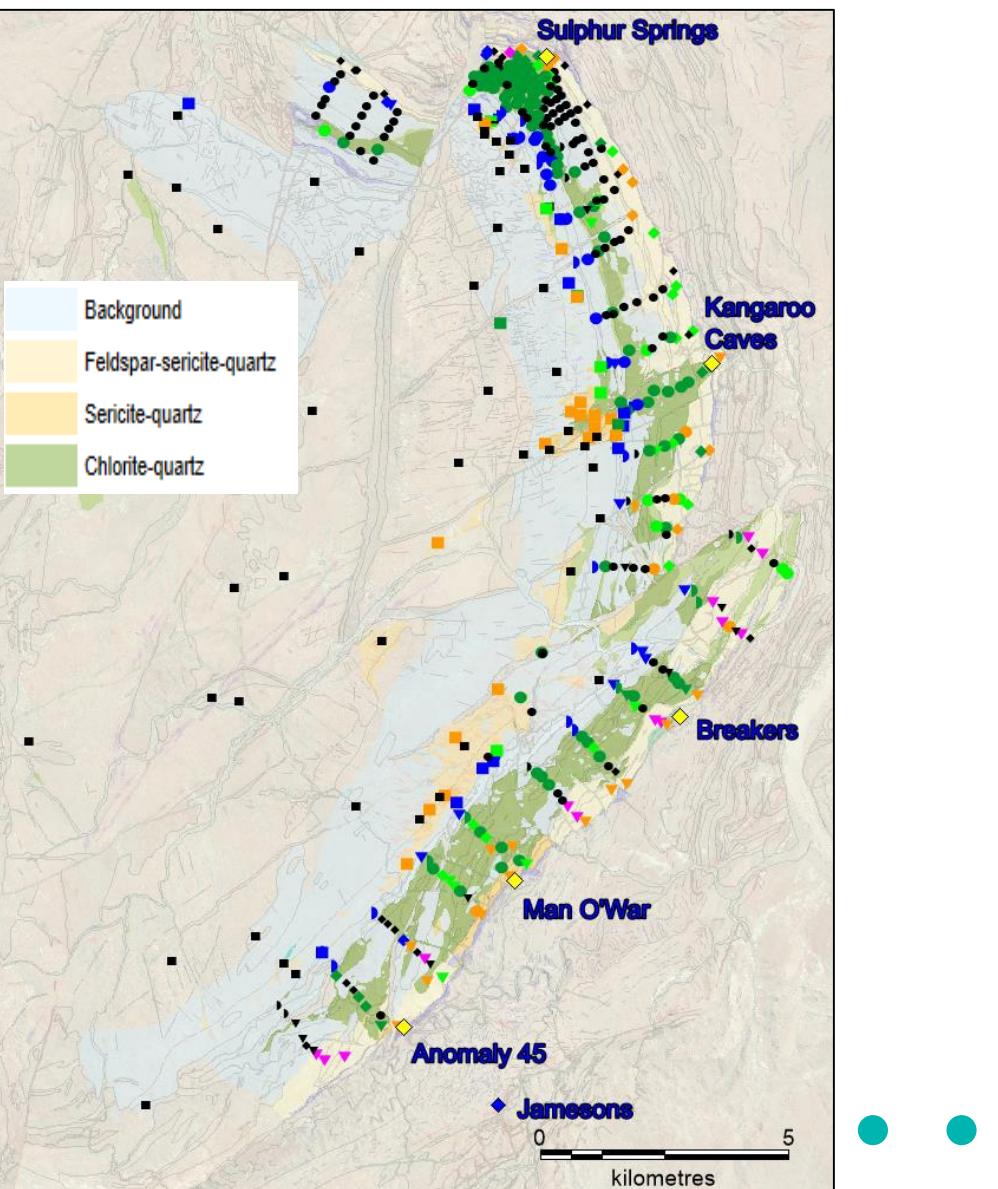

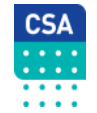

#### Panorama VHMS Mineral System

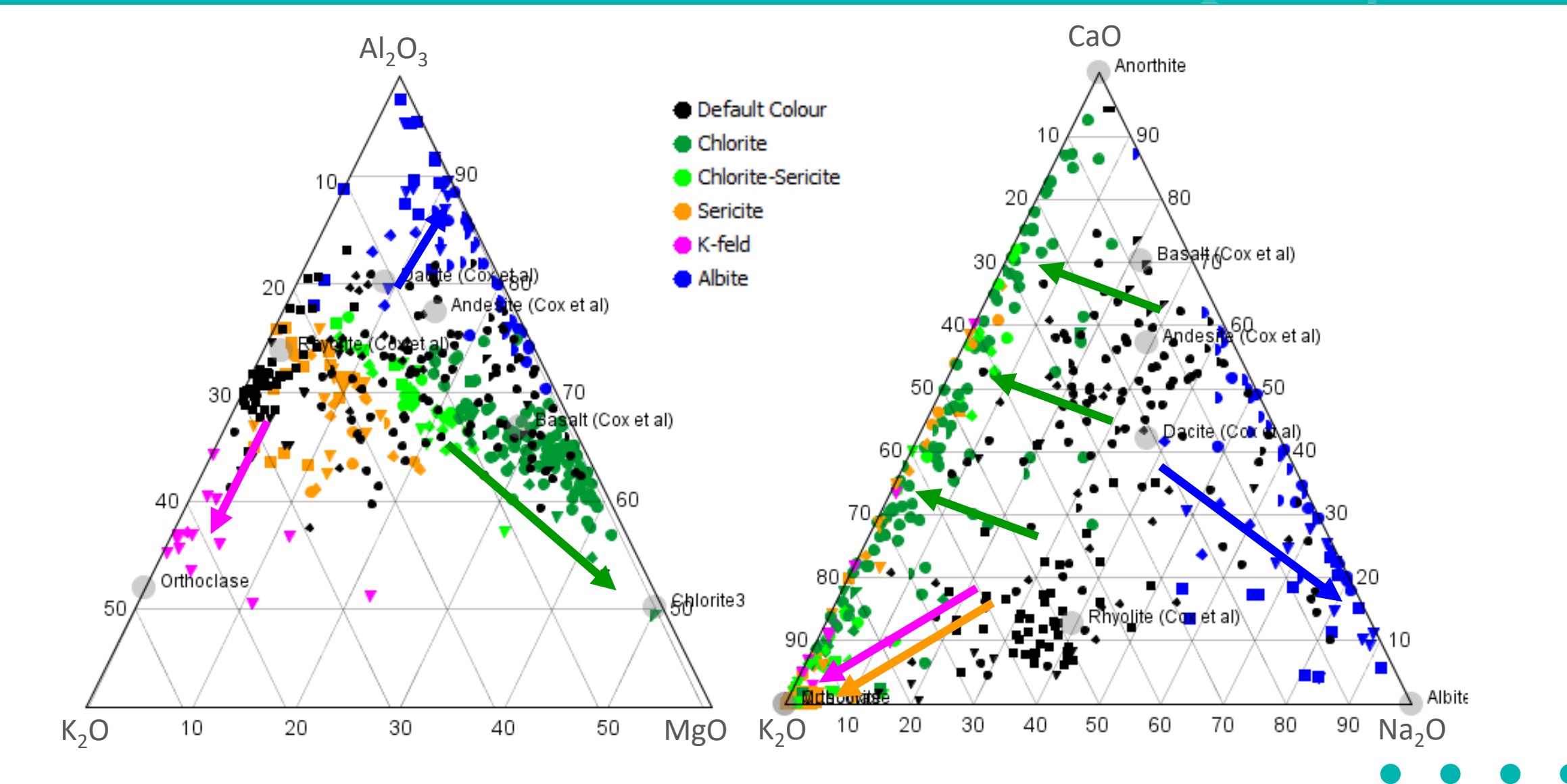

 $\frac{CSA}{\cdots}$  $\mathbb{R}$ 

### Panorama VHMS Mineral System: Mass Transfer Maps

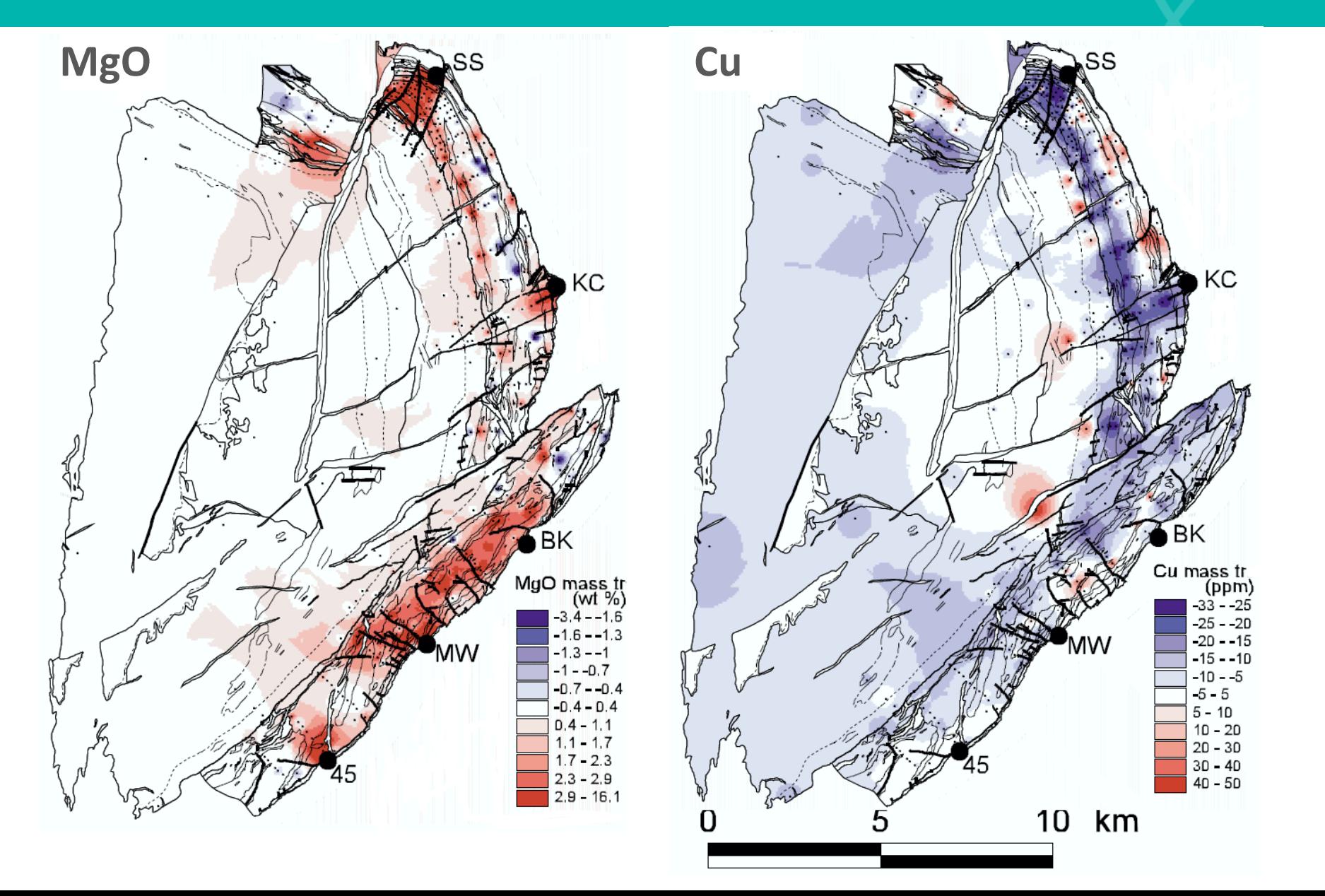

#### How Has This Helped?

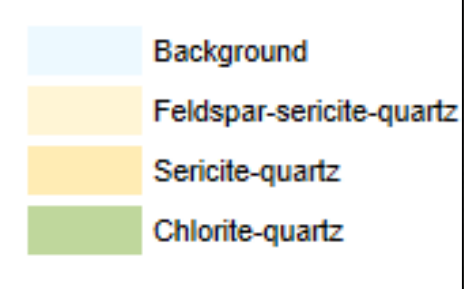

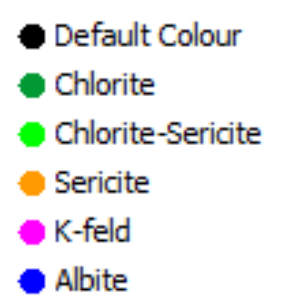

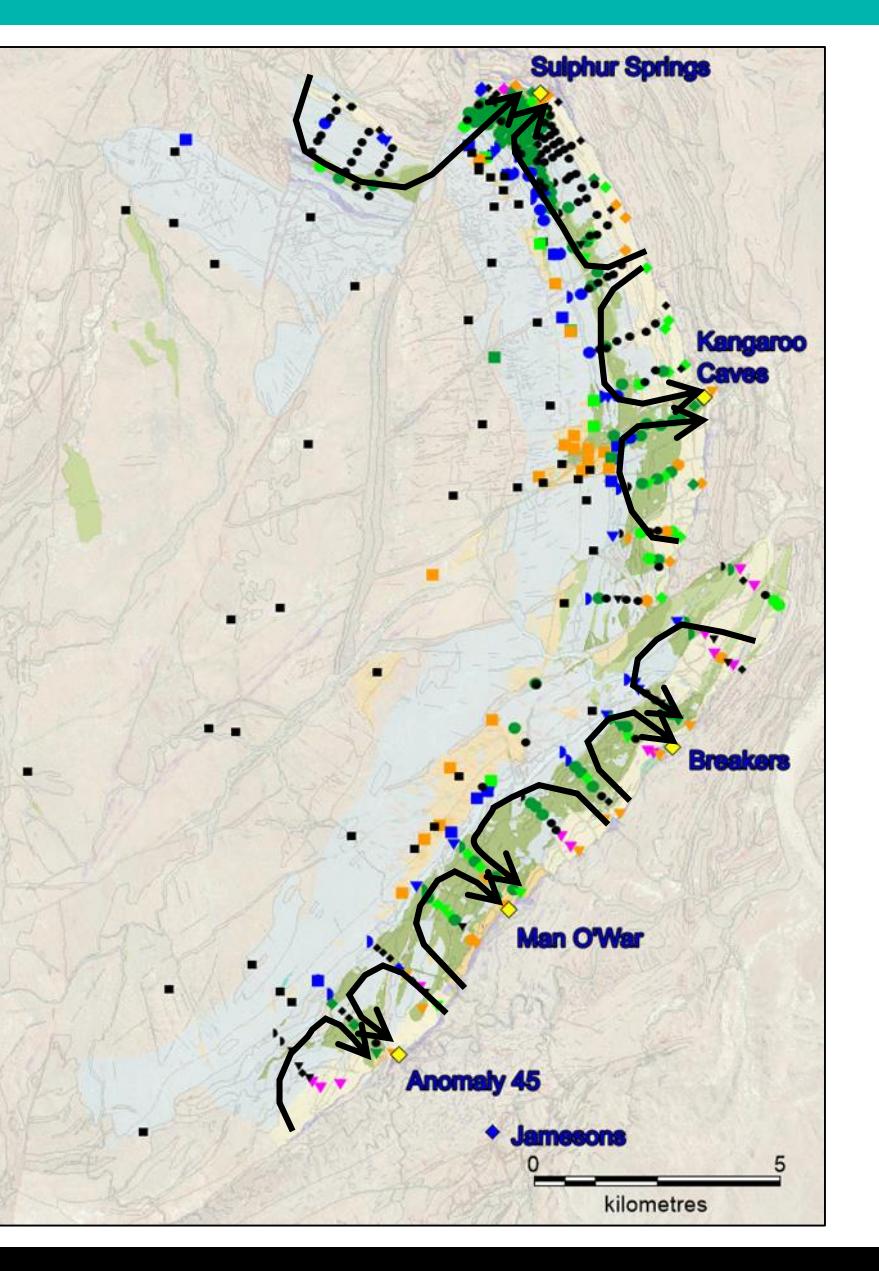

- Na/Al versus K/Al molar ratio plot confirms alteration mapping
- Architecture of alteration map can be interpreted as a convective hydrothermal system: discharge zones are targets
- Albite alteration coincides with zone of strong metal leaching = high temperature reaction zone

#### Choose Diagrams Appropriate to Your Mineral System

**CSA** 

. . . .

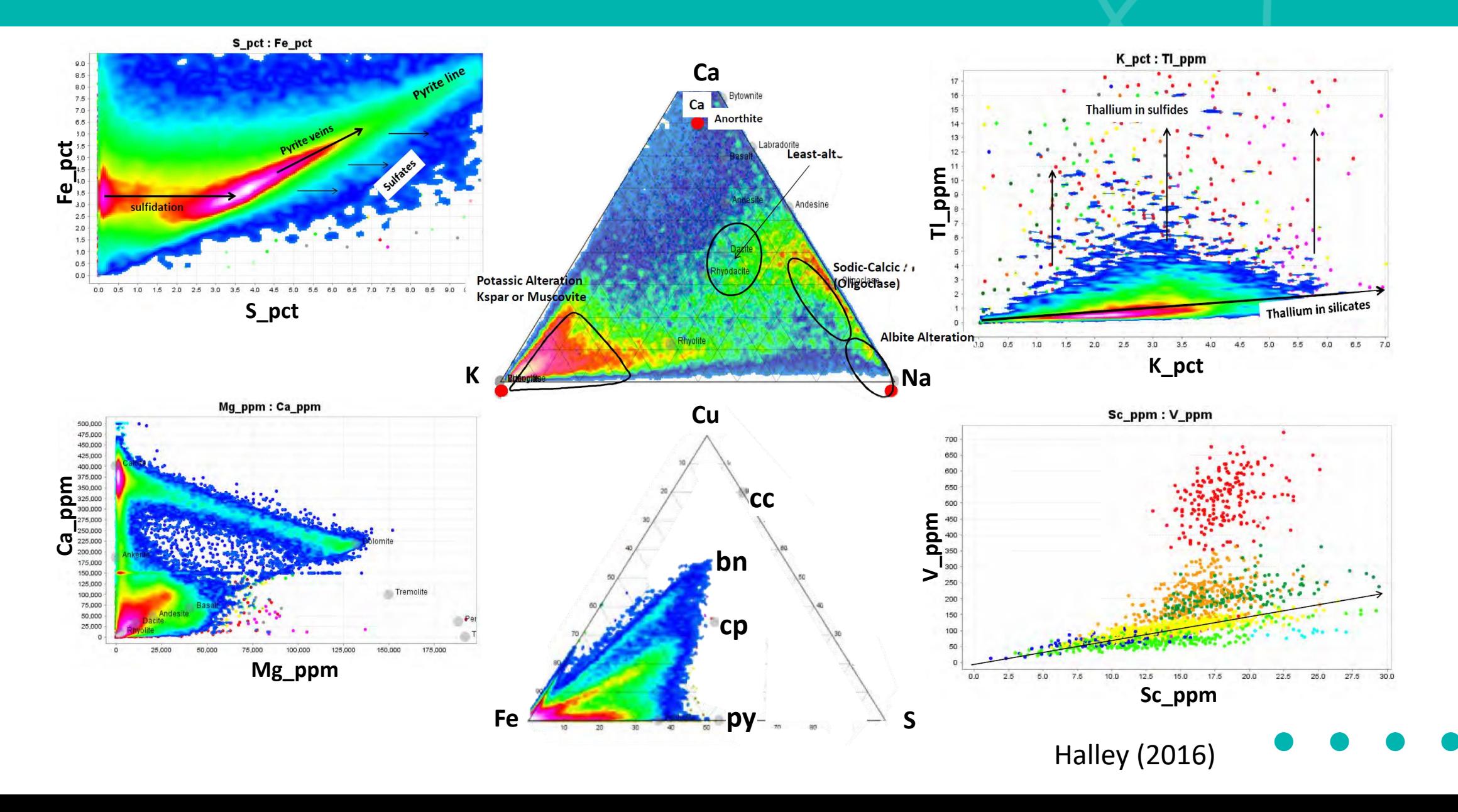

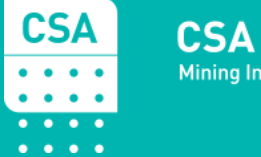

**CSA Global**<br>Mining Industry Consultants

### 3. Mineralisation Signatures

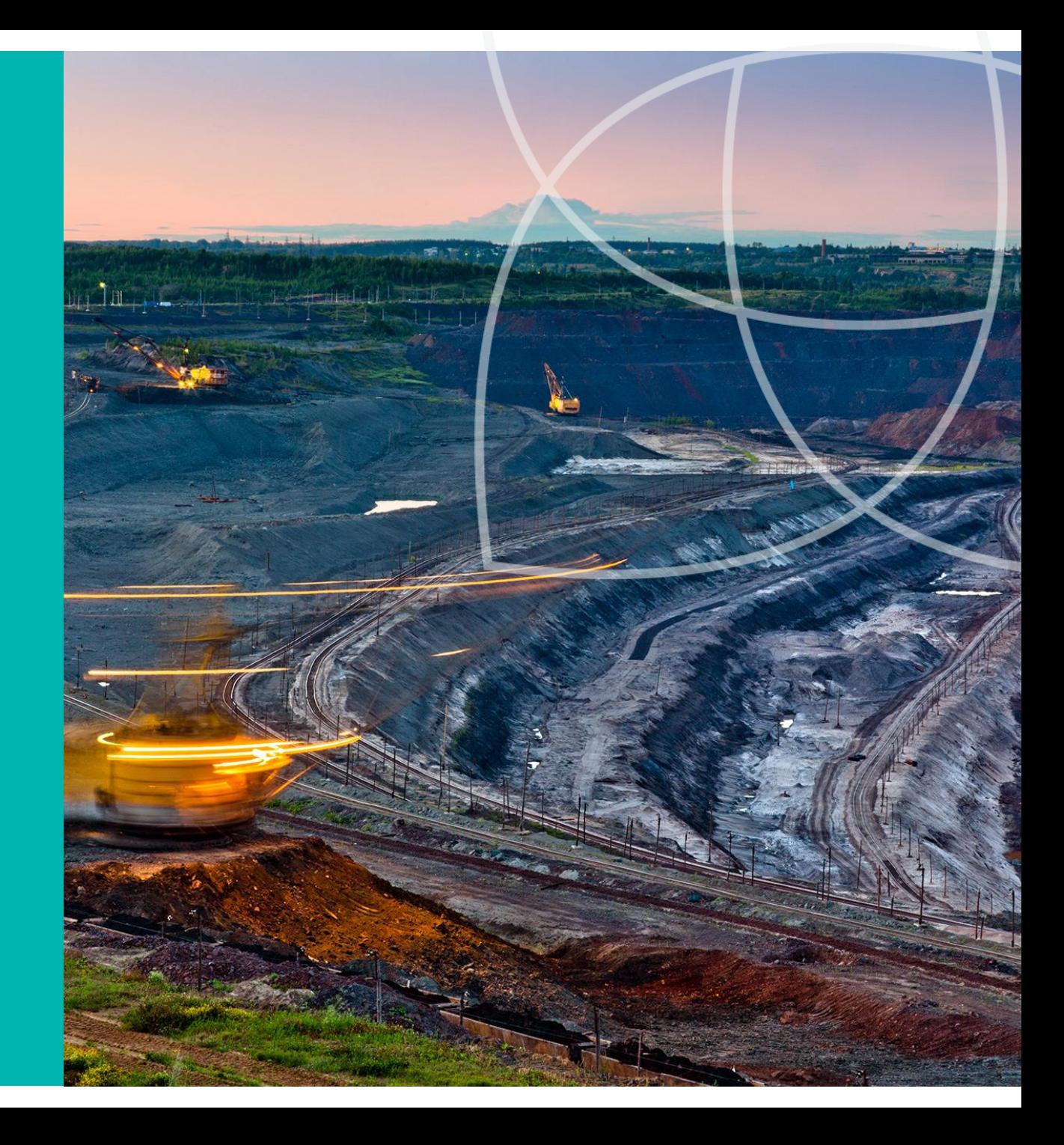

#### Principal Component Analysis

- PCA is very useful to identify multielement associations: **Mineralisation**
- Rather than 40, or 60 individual elements, a handful of ranked scaled eigenvectors
- The proportion of variation owing to each element association (process) is defined **Single element maps mix all these processes together**

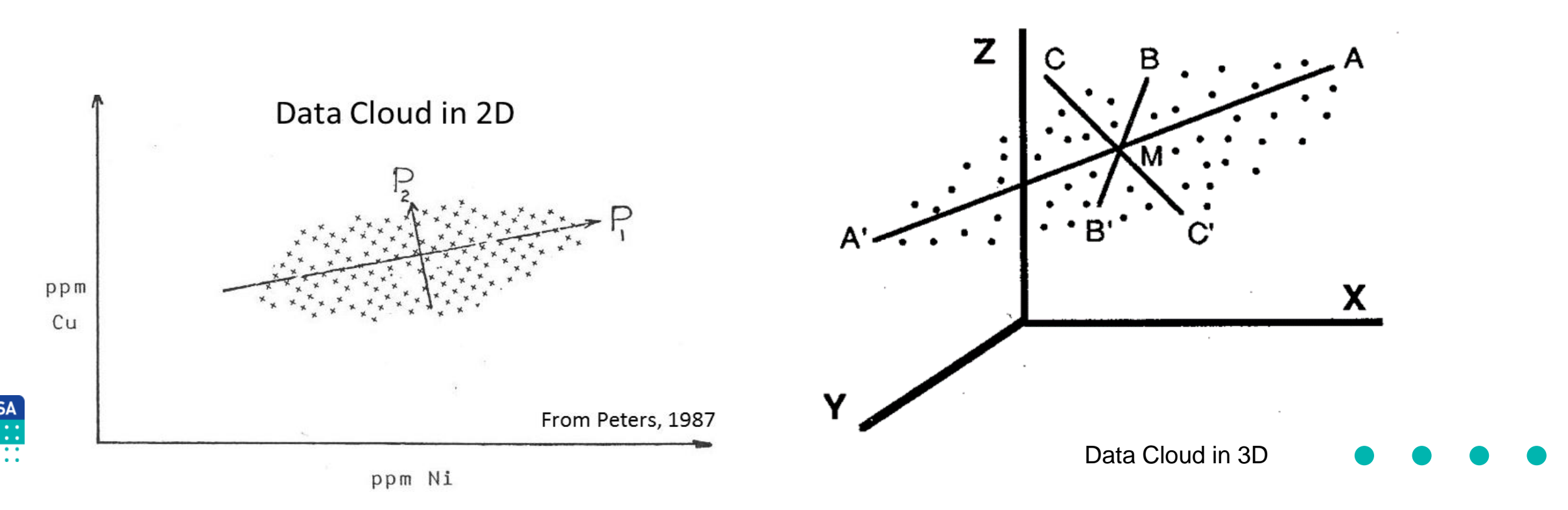

#### PCA Step 1: What to Include?

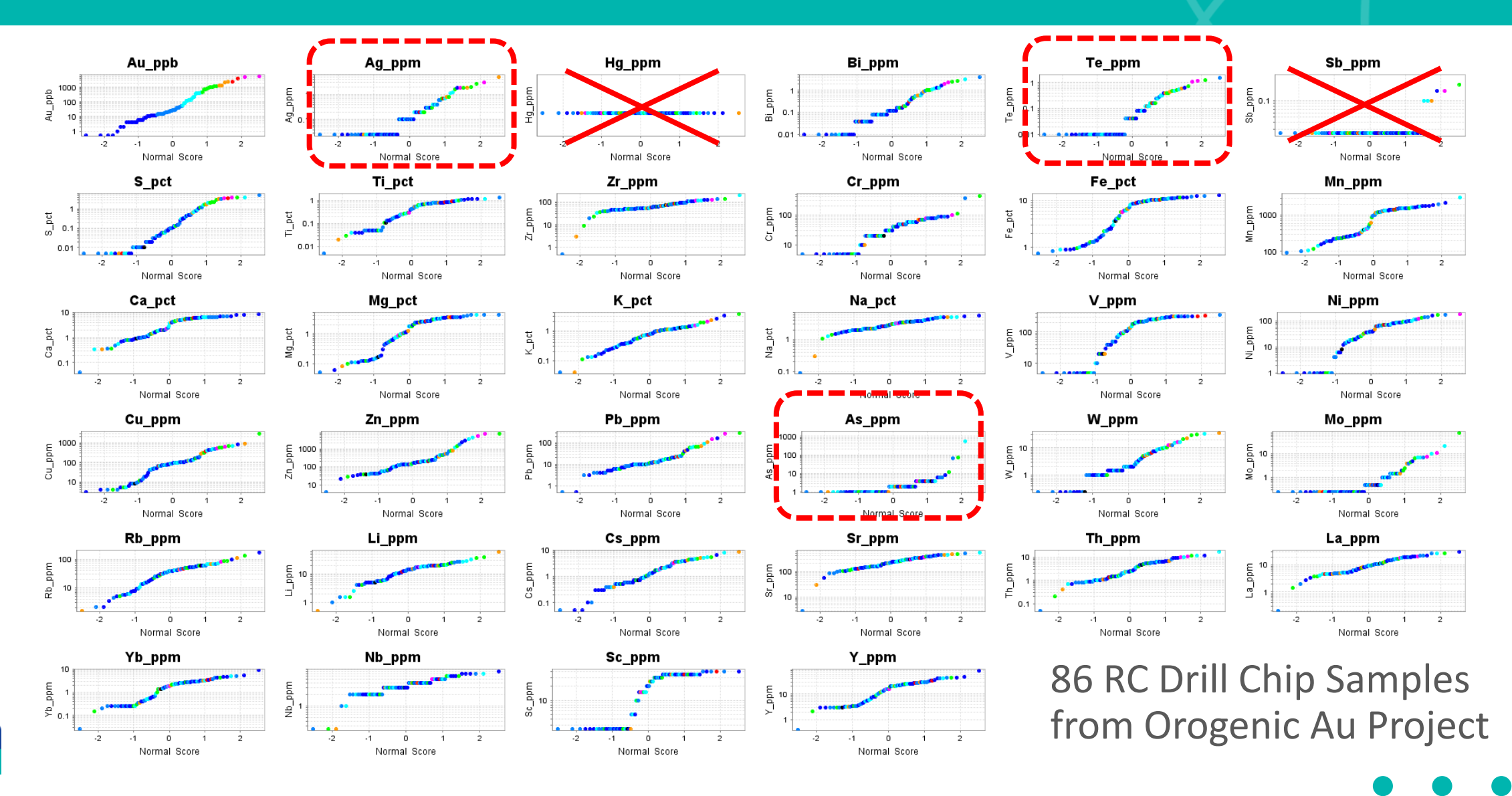

 $\frac{CSA}{\cdots}$  $\overline{\cdots}$  $\sim$   $\sim$   $\sim$   $\sim$ 

#### PCA Step 2: Centred Log Ratio Transform

Let's leave that for now

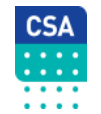

#### PCA Step 3: Calculate PCA

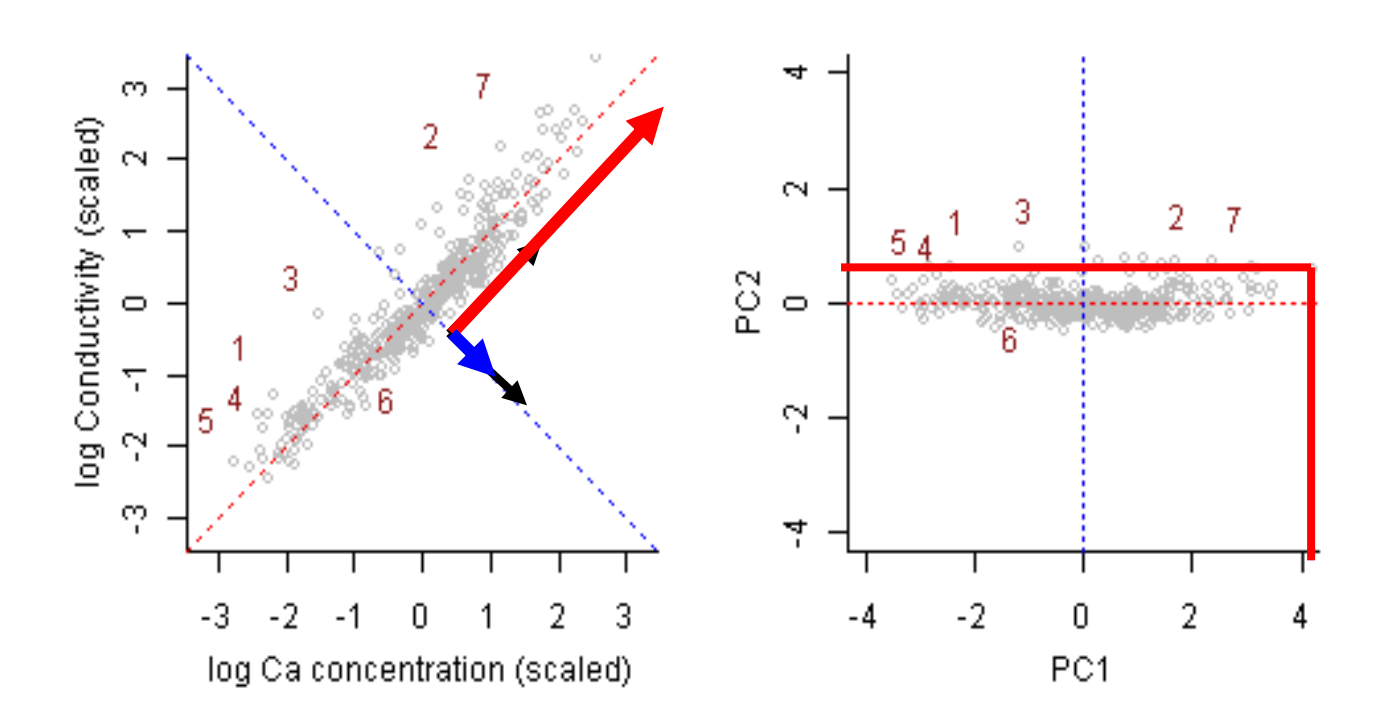

- **1. Eigenvector:** How much X plus how much Y, plus ….. (What direction?)
- **2. Eigenvalue:** What proportion of overall variation (How long?)
- **3. Scaled Eigenvector:** Scaled by eigenvalue. Most useful output of all. Sum of squares for each variable sums to 1.
- **4. PC Score:** Principal component score for *individual* samples

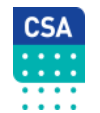

#### PCA Step 4: Interpret Ranked Scaled Eigenvectors

 $\begin{array}{cccccccccc} \bullet & \bullet & \bullet & \bullet & \bullet & \bullet \end{array}$ 

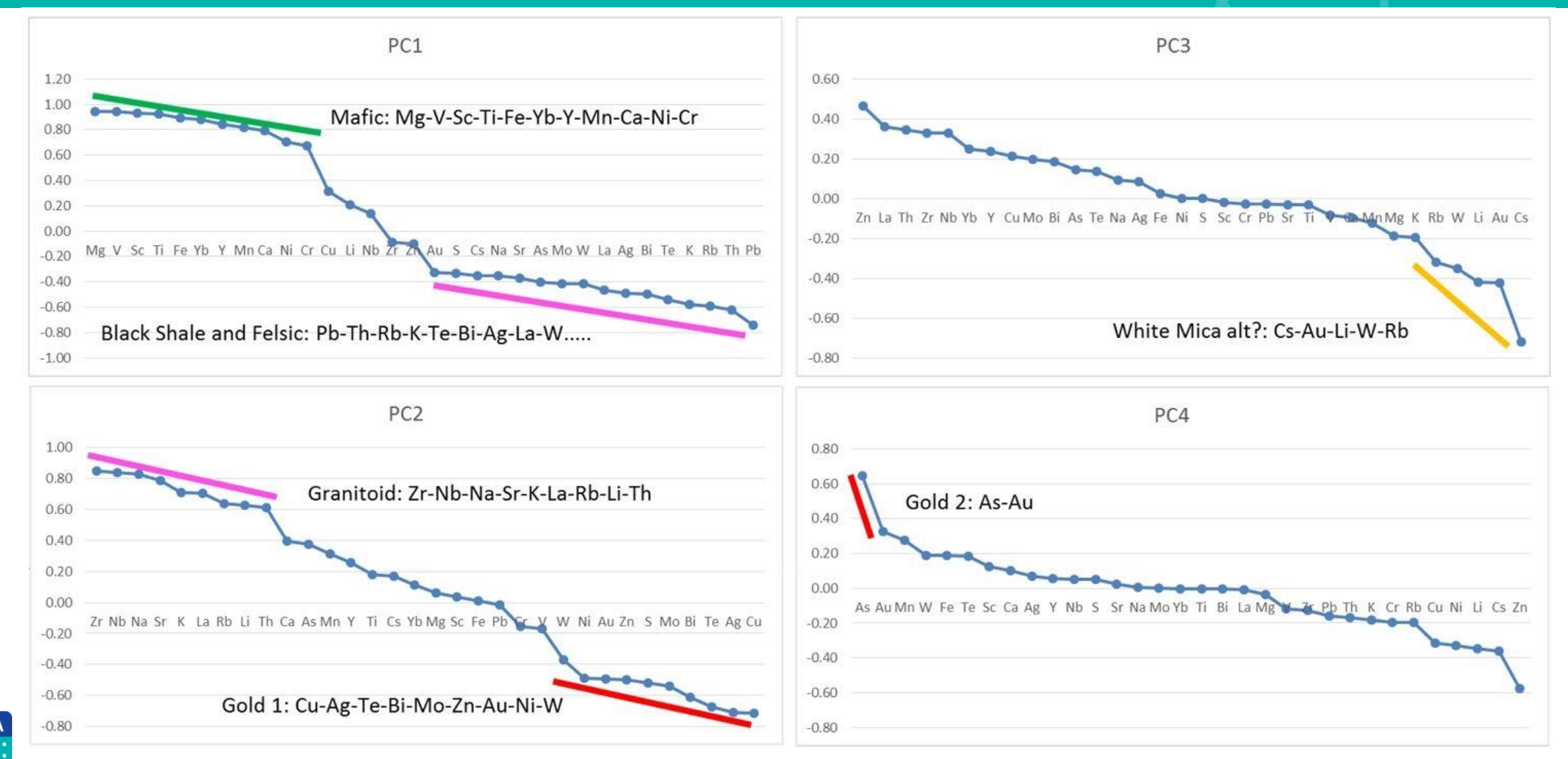

#### Two Orogenic Gold Signatures

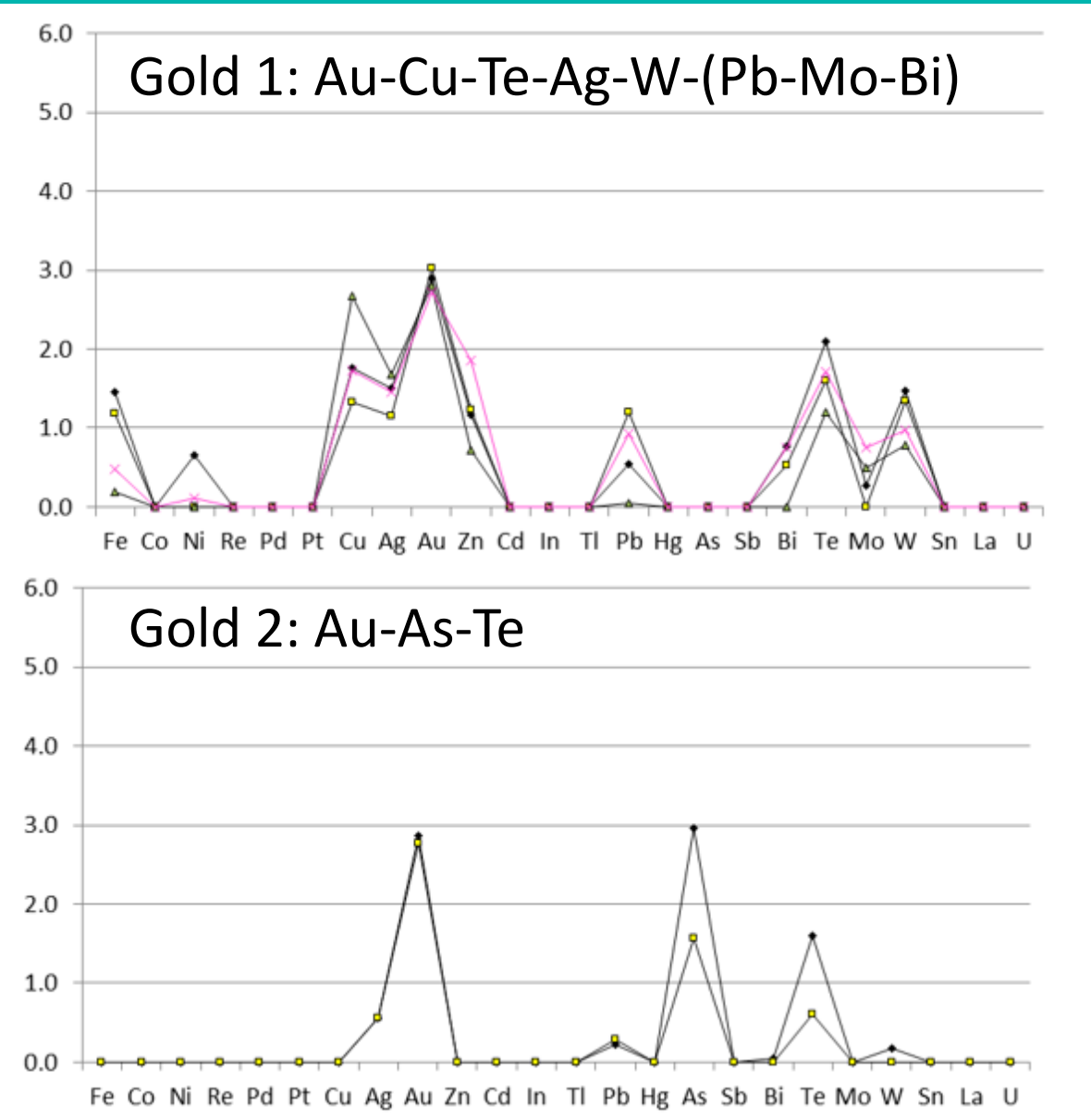

Examples of Gold 1 and Gold 2 ore element signatures on OSNACA Enrichment Diagrams

Note: Co, Re, Pd, Pt, In, Tl, U assays not provided

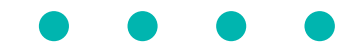

We have rapidly assessed data for 80-odd RC samples from an orogenic gold project and have the following leads to follow up:

- Mafic, felsic and sedimentary host rock signatures have been defined
- Two different styles of gold mineralisation have been identified, one "oxidised", the other "reduced". Should we target where these two systems meet?
- White mica alteration may also have been defined and requires follow-up

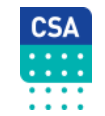

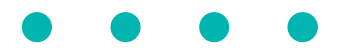

### Scavenging

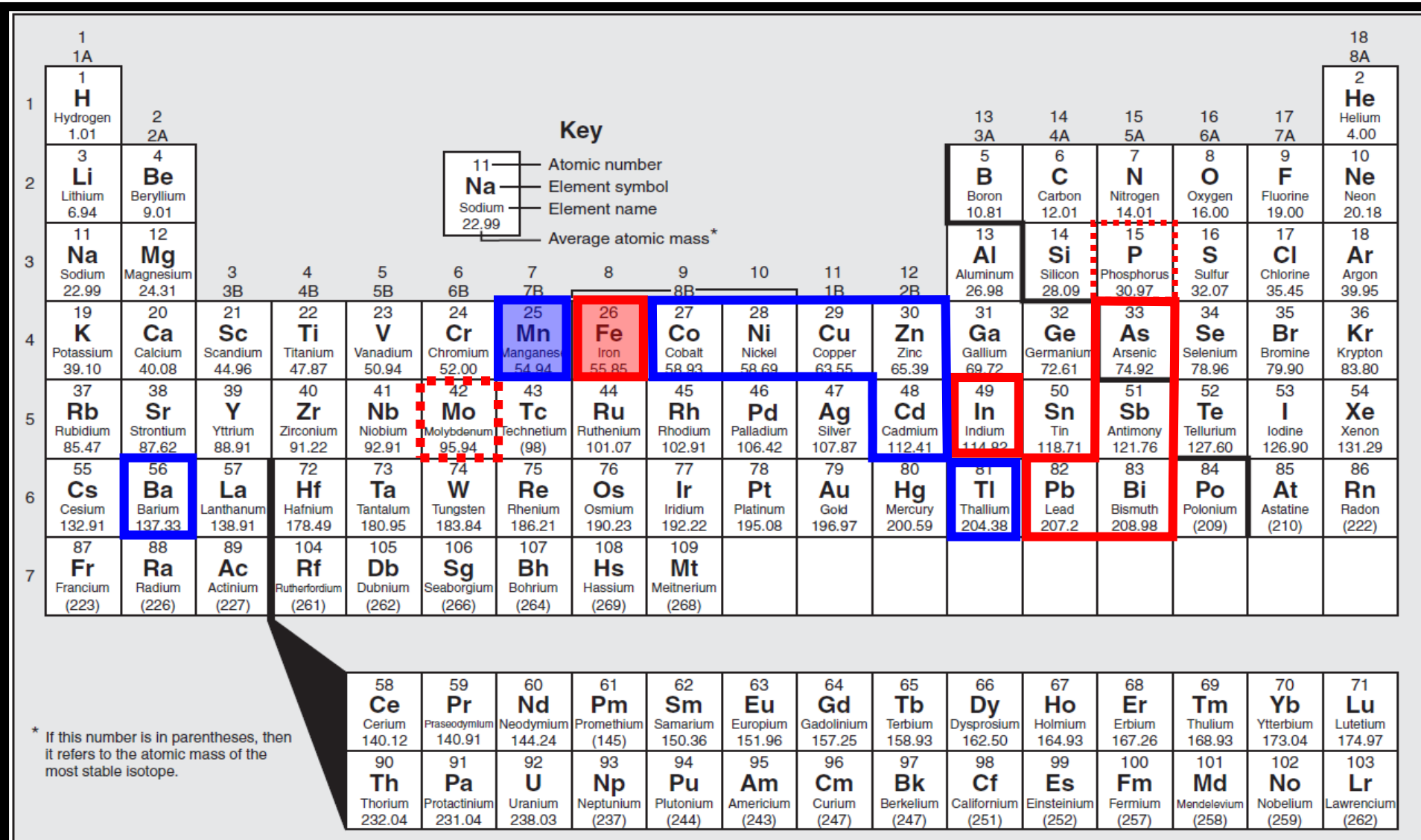

**CSA**<br>....:<br>....:

#### Scale Dependence

Exploration geologists want to isolate metal associations related to mineralisation from everything else. They vary according to scale.

- If detectable in a regional dataset, a mineralisation signal will feature on a lower order PC (e.g., PC5)
- A single point (or maybe a few) will not define a metal association in PCA at all. **You must ALSO look carefully at probability plots.**
- However, within a deposit, a metal signature will feature on PC1

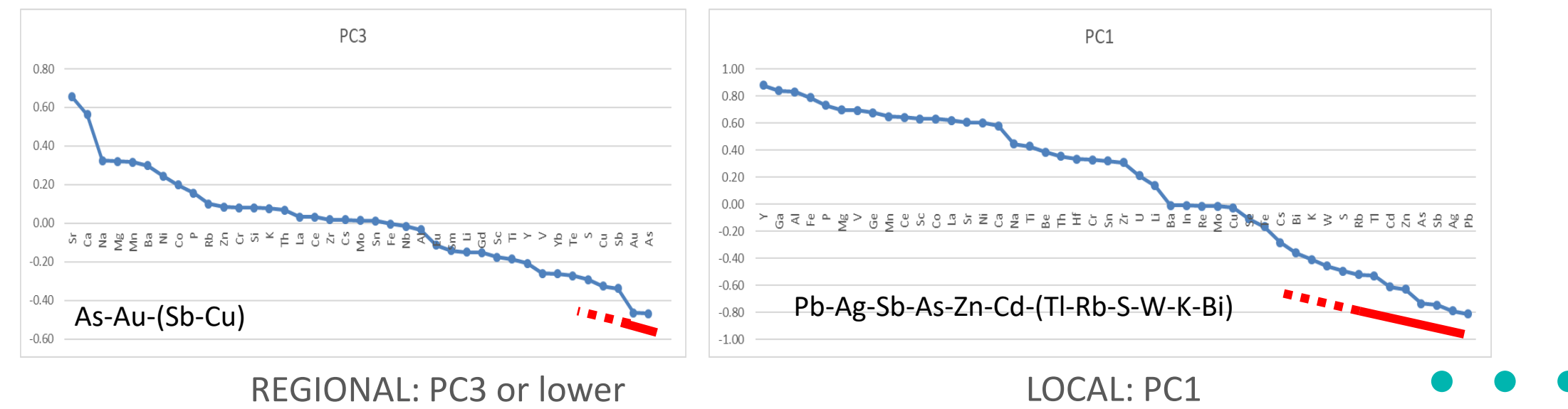

#### Additive Indices

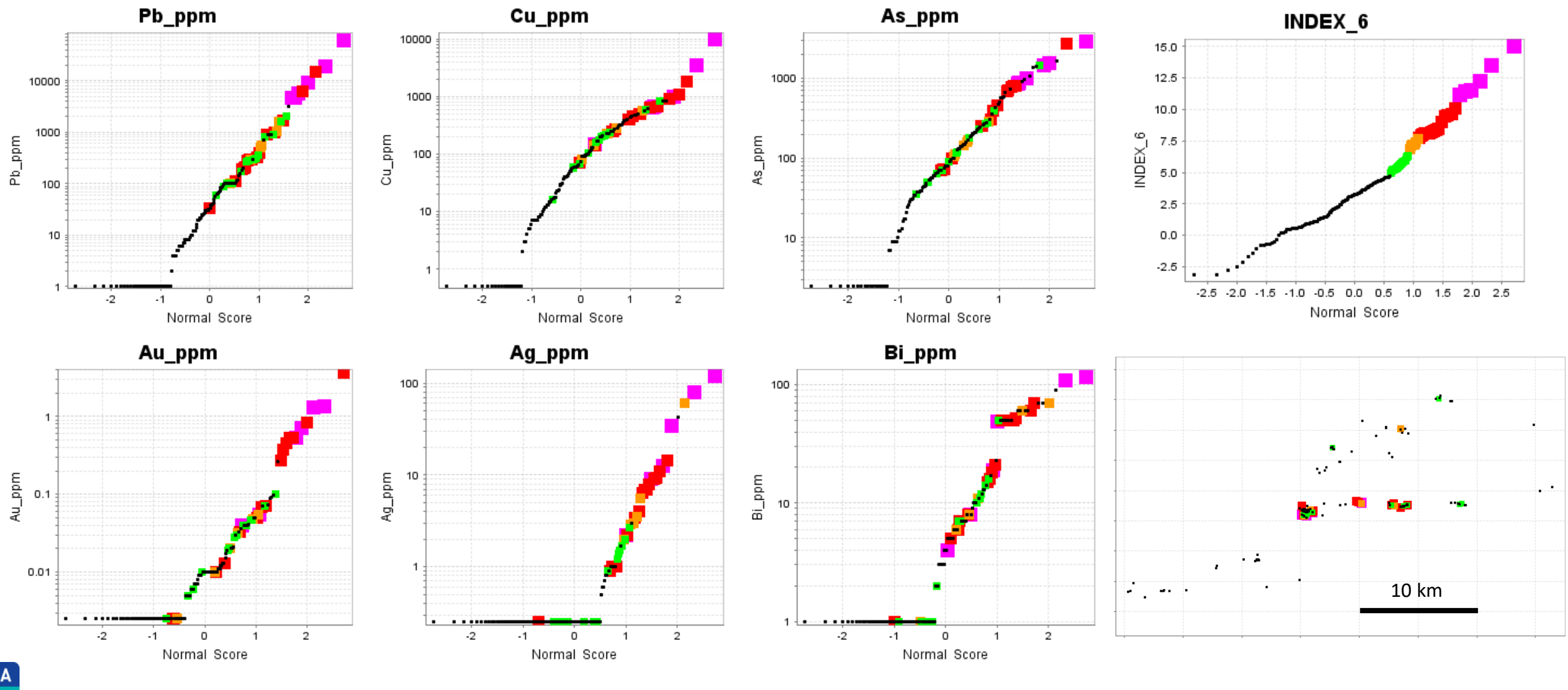

CSA<br>.....

Do *NOT* use raw values: See also Weighted Sum function in ioGAS

The use of multielement geochemistry to define mineralisation signatures isolates mineralisation from competing processes like regolith and lithology

You should always follow up a Au anomaly with pathfinder support ahead of a Au-only anomaly

The use of multielement geochemistry helps to eliminate false positive and provides more confidence to follow up subtle anomalies that are related to mineralisation

Target ranking is greatly improved

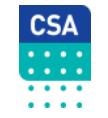

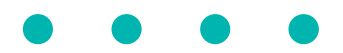

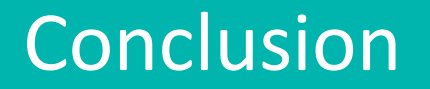

In Mineral Exploration there are THREE main things that whole-rock geochemistry can help us with

- 1. Lithology
- 2. Alteration
- 3. Metal Signatures
- 1. is for a more accurate stratigraphic framework  $\rightarrow$  better structure
- 2. is for mapping hydrothermal fluid flow  $\rightarrow$  better predicts deposit sites

3. is for more reliably identifying mineralisation, and having found it, understanding the range of signatures present

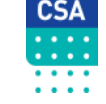

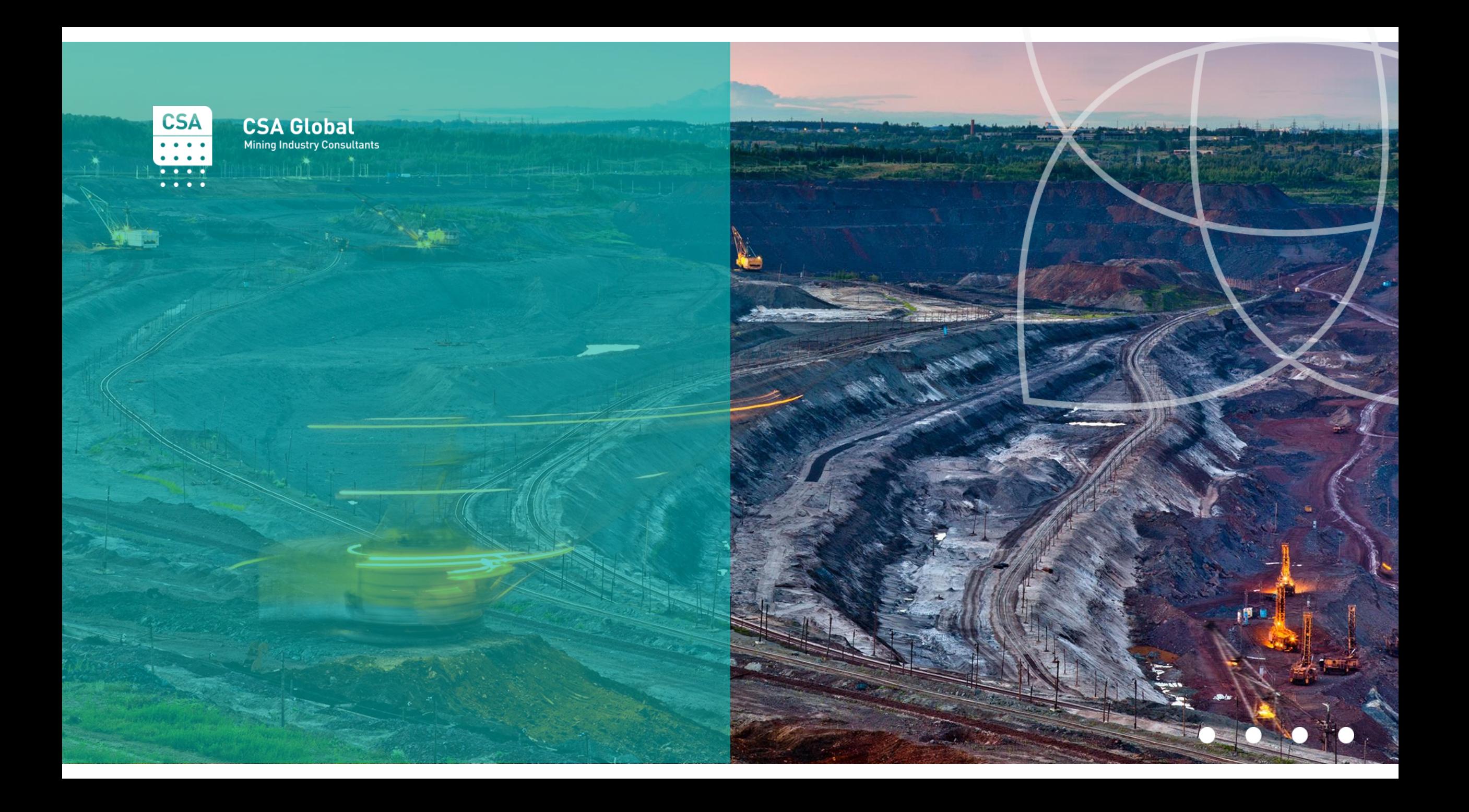